**В.Г. Казаков, Е.Н. Громова**

# **ПРИМЕРЫ РАСЧЕТОВ СИСТЕМ ВЕНТИЛЯЦИИ И КОНДИЦИОНИРОВАНИЯ**

**Сборник задач**

**Санкт-Петербург 2019**

#### **МИНИСТЕРСТВО ОБРАЗОВАНИЯ И НАУКИ РОССИЙСКОЙ ФЕДЕРАЦИИ ФЕДЕРАЛЬНОЕ ГОСУДАРСТВЕННОЕ БЮДЖЕТНОЕ ОБРАЗОВАТЕЛЬНОЕ УЧРЕЖДЕНИЕ ВЫСШЕГО ОБРАЗОВАНИЯ «САНКТ-ПЕТЕРБУРГСКИЙ ГОСУДАРСТВЕННЫЙ УНИВЕРСИТЕТ ПРОМЫШЛЕННЫХ ТЕХНОЛОГИЙ И ДИЗАЙНА»**

#### **ВЫСШАЯ ШКОЛА ТЕХНОЛОГИИ И ЭНЕРГЕТИКИ**

## **В.Г. Казаков, Е.Н. Громова**

# **ПРИМЕРЫ РАСЧЕТОВ СИСТЕМ ВЕНТИЛЯЦИИ И КОНДИЦИОНИРОВАНИЯ**

**Сборник задач**

**Санкт-Петербург 2019**

УДК 676.621.1(075) ББК 35.77я 7 К 140

Казаков В.Г., Громова Е.Н. Примеры расчетов систем вентиляции и кондиционирования: сборник задач / ВШТЭ СПбГУПТД. - СПб., 2019. – 58 с.

В сборнике приводятся примеры расчетов систем вентиляции и кондиционирования воздуха: определение вредностей, расчет сопротивлений по воздушному тракту, расчет систем кондиционирования в теплый и холодный период года, определение эксергетических потерь и эксергетического КПД для типовых энергоиспользующих установок, встречающихся в практике расчета систем КВ и др.

Предназначается для обучающихся по направлению 13.03.01 «Теплоэнергетика и теплотехника» очной и заочной форм обучения.

Рецензенты:

профессор кафедры теплосиловых установок и тепловых двигателей ВШТЭ СПбГУПТД, канд. техн. наук Н.Н. Гладышев;

доцент кафедры «Электротехника и теплоэнергетика» Санкт-Петербургского государственного университета путей сообщения Императора Александра 1, канд. техн. наук В.И. Крылов.

Рекомендовано к изданию Редакционно-издательским советом ВШТЭ СПбГУПТД в качестве сборника задач.

> © Высшая школа технологии и энергетики СПбГУПТД, 2019 © Казаков В.Г., Громова Е.Н., 2019

#### **1. Термодинамика влажного воздуха**

Влажный воздух это смесь сухой части воздуха с некоторым количеством водяных паров.

Влажный воздух, содержащий предельное количество пара при постоянном барометрическом давлении, называется насыщенным.

Относительная влажность воздуха φ – отношение концентрации водяного пара в ненасыщенном состоянии Сп к концентрации водяного пара в насыщенном состоянии Сн при одинаковых температурах и давлении.

Влагосодержание влажного воздуха d – отношение массы водяного пара к массе сухого воздуха, содержащегося в смеси.

Энтальпия влажного воздуха – сумма энтальпий сухой части воздуха и водяного пара.

Энтальпия сухого воздуха Iс – энергия в форме тепла, которую нужно подвести к рабочему телу с тем, чтобы изменить его температуру от  $0^0C$  до заданной температуры.

Энтальпия водяного пара в влажном воздухе Iв – произведение суммы энергии фазового перехода r и энтальпии сухого воздуха Iс на влагосодержание воздуха d.

**Пример 1.** Определить энтальпию влажного воздуха при  $t = 20$  °C и влагосодержании  $d = 12 r / k r$ .

Теплосодержание влажного воздуха представляют как сумму теплосодержаний сухой части воздуха и водяного пара:

$$
\mathbf{I} = \mathbf{I}_{\rm c} + \mathbf{I}_{\rm n} \, , \, \kappa \mathbf{I} \mathbf{M} / \kappa \mathbf{I} \, . \tag{1.1}
$$

При этом теплосодержание сухой части воздуха при известной температуре t, °С можно выразить

$$
\mathbf{I}_{\rm c} = \mathbf{C}_{\rm c} \cdot \mathbf{t} \ , \ \mathbf{K} \mathbf{A} \mathbf{K} / \mathbf{K} \mathbf{r} \ , \tag{1.2}
$$

где с<sub>с</sub> - теплоёмкость сухого воздуха, кДж/(кг °С).

Теплосодержание водяного пара при известной температуре *t* , °С и известном влагосодержании d, г/кг выражается

$$
\mathbf{I}_{n} = (\mathbf{r} + \mathbf{c}_{n} \cdot \mathbf{t}) \cdot \frac{\mathbf{d}}{1000}, \quad \mathbf{K} \mathbf{L} \mathbf{K} / \mathbf{K} \mathbf{r}, \qquad (1.3)
$$

где r - скрытая теплота парообразования водяного пара, кДж/кг;  $c_{\pi}$  - теплоёмкость водяного пара, кДж/(кг °С).

Для практических инженерных расчётов можно приблизительно принять:  $c_c$  = 1,0 кДж/(кг °С);  $c_n$  = 1,8 кДж/(кг °С); r = 2500 КДж/кг. Тогда выражение (1.1) можно записать:

$$
I = 1.0 \cdot t + (2500 + 1.8 \cdot t) \cdot \frac{d}{1000} , \ \kappa \text{L} \kappa / \kappa r , \qquad (1.4)
$$

тогда

$$
I = 1,0 \cdot 20 + (2500 + 1,8 \cdot 20) \cdot 12 / 1000 = 50,4 \text{ KJ/K} / \text{ KT}.
$$

**Пример 2.** Определить влагосодержание воздуха, если парциальное давление водяного пара  $P_{\Pi}=0.015$  МПа, а барометрическое давление  $P_6$ =760 мм. рт. ст.

Плотности сухой части воздуха и водяного пара можно определить из выражений

$$
\rho_{\rm c} = \frac{P_{\rm c}}{R_{\rm c} \cdot T_{\rm c}}; \tag{1.5}
$$

$$
\rho_n = \frac{P_n}{R_n \cdot T_n} \tag{1.6}
$$

где  $P_c$  и  $P_n$ ,  $T_c$  и  $T_n$ ,  $R_c$  и  $R_n$  - соответственно парциальное давление, температура и газовая постоянная сухого воздуха и водяного пара.

Газовая постоянная может быть выражена из универсальной газовой постоянной и составляет соответственно:

 $R_{c}$ =287 кДж/(кг К);  $R_{n}$ =461 кДж/(кг К).

Влагосодержание влажного воздуха d представляет собой отношение массы водяного пара к единице массы сухого воздуха, содержащегося в смеси

$$
d = \frac{G_n}{G_c} = \frac{\rho_n}{\rho_c} \cdot 1000 \quad , \quad r/\text{kr} \ . \tag{1.7}
$$

Подставив в выражение (1.7) значения  $\rho_c$  и  $\rho_{\pi}$  из уравнений (1.5) и (1.6), величину d можно выразить как

$$
d = \frac{P_n \cdot R_c \cdot T}{R_n \cdot T \cdot P_c} \cdot 1000 = \frac{P_n \cdot 287 \cdot T}{461 \cdot T \cdot P_c} \cdot 1000 = 622 \cdot \frac{P_n}{P_c} , \ r/\text{kr.}
$$
 (1.8)

Барометрическое давление атмосферного воздуха в соответствии с законом Дальтона равно сумме парциальных давлений сухой части воздуха и водяного пара:

$$
\mathbf{P}_{6} = \mathbf{P}_{c} + \mathbf{P}_{n} \tag{1.9}
$$

Выразив величину парциального давления сухого воздуха *Pc* из уравнения (1.9) и подставив её в уравнение (1.8), можно записать

$$
d = 622 \cdot \frac{P_n}{P_6 - P_n}, r/\kappa r.
$$
 (1.10)

Тогда

$$
d = 622 \cdot \frac{0.015}{0.1 - 0.015} = 109.8, r/\text{kr}
$$

#### **2. I – d диаграмма влажного воздуха**

I-d диаграмма выражает графическую зависимость основных параметров воздуха, таких как t,  $\varphi$ , d, I,  $P_{\pi}$  при заданном барометрическом давлении.

Угловой коэффициент  $\varepsilon$  – отношение приращений энтальпии  $\Delta I$  к влагосодержанию Δd в процессе перехода из одной точки процесса в другую.

Температура мокрого термометра  $t_M$  – предельно возможная его температура в условиях адиабатического охлаждения воздуха .

Температура точки росы t<sub>P</sub> – температура, при которой начинается конденсация пара в процессе охлаждения воздуха при постоянном влагосодержании.

Психрометрическая разность температур – разность температур между показаниями сухого и мокрого термометров.

**Пример 3.** В помещении воздух находится в двух состояниях. В первом состоянии он характеризуется на I – d диаграмме параметрами точки А: L<sub>A</sub>, кг/ч, t<sub>A</sub>, °C и d<sub>A</sub>, г/кг; во втором состоянии - параметрами точки В:  $L_B$ ,  $t_B$ , °С и  $d_B$ , г/кг.

L<sub>A</sub> = 1000 кг /ч, t<sub>A</sub> = 22 °C,  $d_A = 8$  г/кг и L<sub>B</sub> = 800 кг/ч, t<sub>B</sub> = 28 °C,  $d_B$  $= 16$  г/кг.

Пусть

$$
\frac{L_B}{L_A} = n, \tag{2.1}
$$

т.е. 1кг воздуха состояния, соответствующего точке А, смешивается с n кг воздуха состояния, соответствующего точке В.

$$
n = \frac{800}{1000} = 0.8
$$

Параметры смеси воздуха в состоянии С можно определить:

$$
I_{\rm c} = \frac{I_{\rm A} + n \cdot I_{\rm B}}{n+1},\tag{2.2}
$$

$$
d_c = \frac{d_A + n \cdot d_B}{n + 1},
$$
\n(2.3)

$$
t_c = \frac{t_A + n \cdot t_B}{n + 1} \tag{2.4}
$$

По заданным исходным данным по I – d диаграмме находим энтальпию в точках А и В:  $I_A = 41$  кДж / кг;  $I_B = 68$  кДж / кг.

Тогда параметры воздуха при смешении можно вычислить

$$
I_C = (41 + 0.8 \cdot 68) / 0.8 + 1 = 53 \text{ kJ/K} / \text{ kT}
$$

$$
d_C = (8 + 0.8 \cdot 16) / 0.8 + 1 = 11.6 \text{ kT} / \text{ kT}
$$

$$
t_C = (22 + 0.8 \cdot 28) / 0.8 + 1 = 24.7 \text{ °C}.
$$

**Пример 4.** Определить угловой коэффициент процесса, если t<sub>1</sub>=24 °C, d<sub>1</sub>=5 г/кг, I<sub>2</sub>=20 кДж/кг, d<sub>2</sub>=3,5 г/кг.

Предположим, что начальное состояние влажного воздуха характеризуется точкой 1 с параметрами  $I_1$  и  $d_1$ , а конечное - точкой 2 с параметрами  $I_2$  и  $d_2$  (рис.1). Тогда отношение разности теплосодержаний к разности влагосодержаний в указанных точках обозначается и называется угловым коэффициентом:

$$
\varepsilon = \frac{I_2 - I_1}{d_2 - d_1} \cdot 1000, \quad \text{KJ/K/KT BJATM} \,. \tag{2.5}
$$

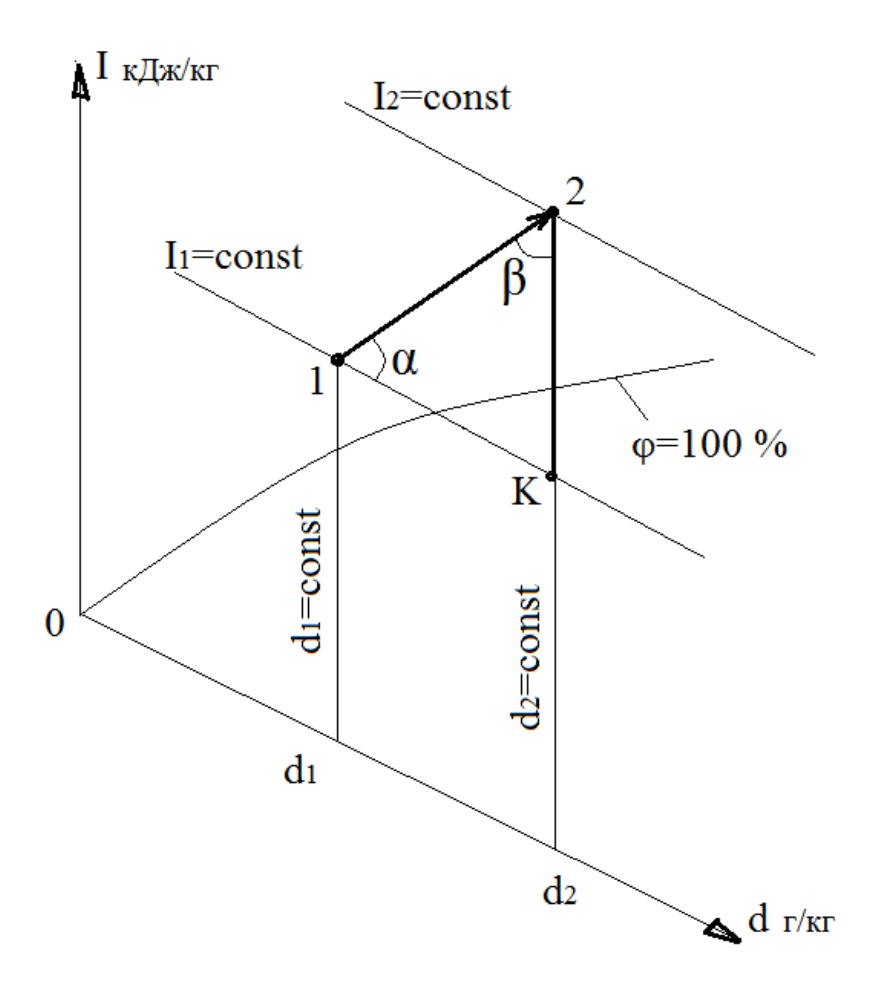

Рис. 1. Графическая интерпретация выражения углового коэффициента

По I – d диаграмме находим значение теплосодержания точки  $M_1$ :  $I_1=36 \text{ K} \text{J}$ ж/кг,

тогда

$$
\varepsilon = \frac{20 - 36}{3.5 - 5} \cdot 1000 = 10667, \quad \text{K/LK/KT BJATW}.
$$

**Пример 5.** Температура воздуха по сухому термометру  $t_A = 30$  °C, температура точки росы  $t_p=14$  °С. Определить относительную влажность воздуха.

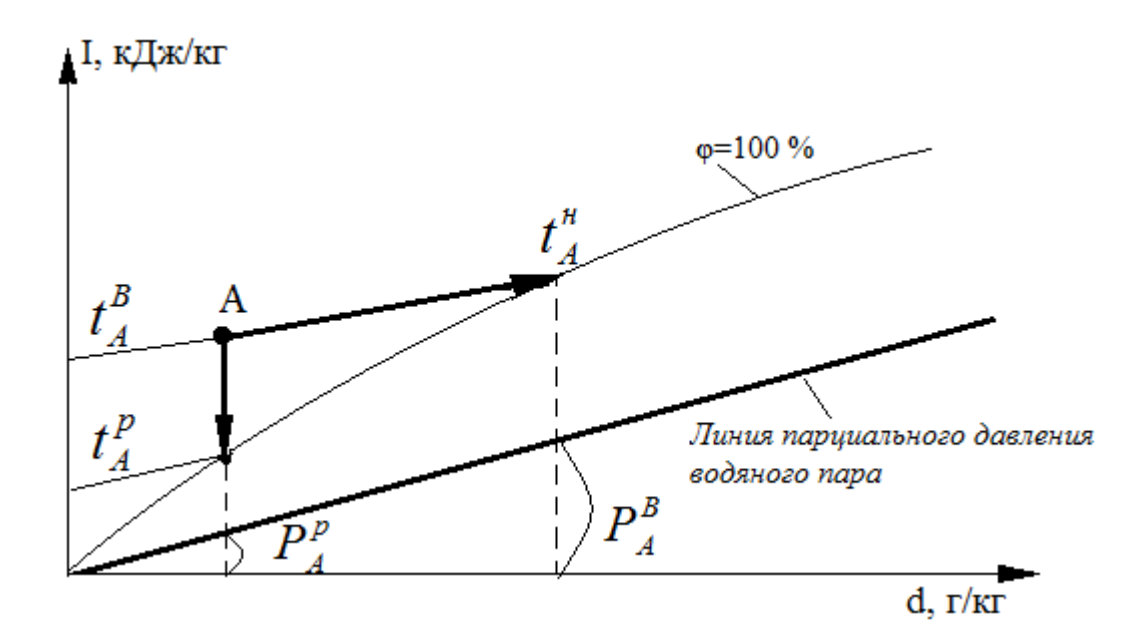

Рис. 2. Определение температуры точки росы с помощью I – d диаграммы

Параметры влажного воздуха определяются положением точки А на поле I – d диаграммы. При этом температура воздуха соответствует изотерме  $t_A$ , а температура точки росы – изотерме  $t_p$ .

Если из точки пересечения изотермы tp с нижней пограничной кривой ф=100 % провести перпендикуляр до пересечения с изотермой  $t_A$ , получим искомую точку А (рис.2).

При известной температуре влажного воздуха t<sub>A</sub> и температуре точки росы t<sub>p</sub> величина относительной влажности может быть определена

$$
\varphi = \frac{P_A^{\rm P}}{P_A^{\rm B}} \cdot 100, \quad \text{W} \tag{2.6}
$$

где P<sub>A</sub> - парциальное давление насыщенного водяного пара при

температуре точки росы  $t_p$ ;  $P_A^B$  - парциальное давление насыщенного водяного пара при температуре воздуха  $t_A$ .

Численные значения  $P_{A}^{P}$  и  $P_{A}^{B}$  определяются по диаграмме как отрезки под линией парциального давления водяного пара в насыщенном состоянии при соответствующих температурах  $t_p$  и  $t_A$ :  $P_A^P$  = 1,6 кПа  $P_{A}^{B} = 4,2$  кПа.

$$
\varphi = \frac{1,6}{14,2} \cdot 100 = 38, \ \ \%
$$

Пример 6. Температура воздуха t<sub>B</sub>=18 °С, влагосодержание  $d_B=8$  г/кг. Пользуясь I – d диаграммой, найти температуру точки росы и мокрого термометра.

Параметры влажного воздуха определяются положением точки А на поле I – d диаграммы. При этом температура воздуха соответствует изотерме  $\mathfrak{t}_{\scriptscriptstyle\mathsf{A}}^{\scriptscriptstyle\mathsf{C}}$  $t_A^c$ =18 °С (температура сухого термометра), а его влагосодержание - d<sub>A</sub>=8 г/кг. Если из точки А провести луч процесса по линии  $I_A$  = const до пересечения с пограничной кривой  $\varphi$ =100 % и провести через точку пересечения изотерму  $t_A^M$  $t_A^M$ ,то она и будет соответствовать значению температуры мокрого термометра для состояния влажного воздуха при данных условиях.

Таким образом  $t_A^M$  $t_A^M = 13,5 °C$ 

Чтобы определить температуру точки росы  $t_A^P$  $t_{A}^{P}$ , необходимо из точки А опустить перпендикуляр по линии d<sub>A</sub>=const до пересечения с нижней пограничной кривой  $\varphi$ =100 %. Изотерма, проходящая через полученную линию, будет соответствовать температуре точки росы.

Таким образом  $\,\mathop{\hbox{\rm t}}\nolimits_{_A}^{\rm P}$  $t_{A}^{P}$  = 10,5 °C.

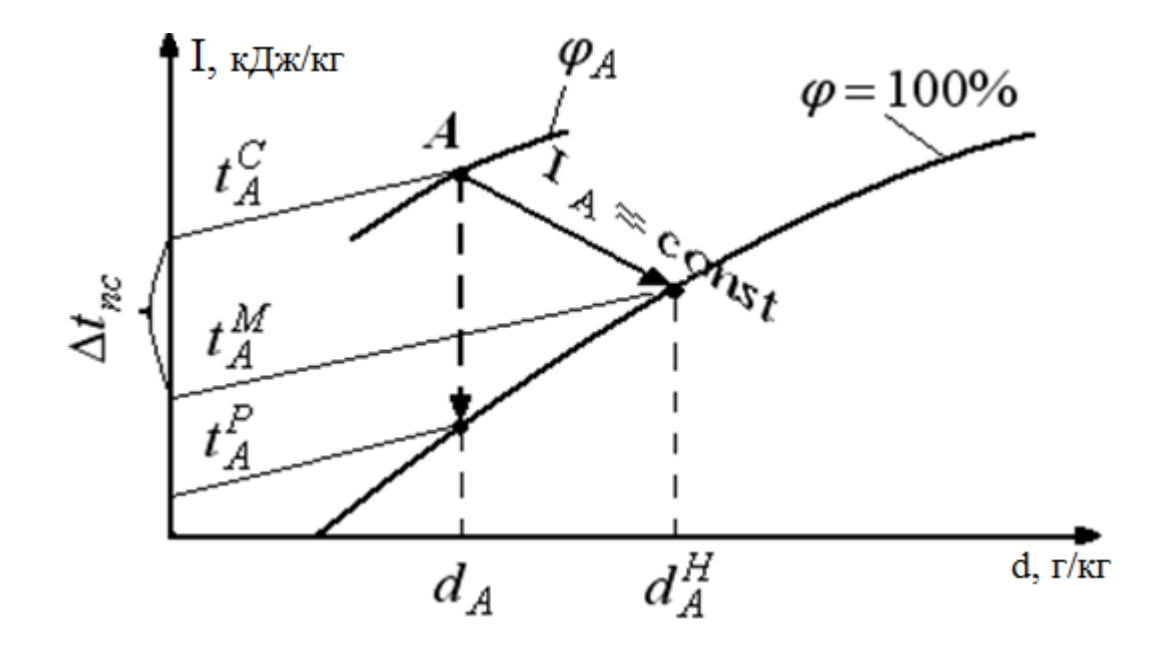

Рис. 3. Определение температуры мокрого термометра с помощью  $I - d$  диаграммы

#### **3. Тепловой и влажностный балансы помещения**

Тепловой баланс помещения составляется из суммарных теплопоступлений и суммарных теплопотерь помещением.

Основные тепловыделения в помещение:

от работающего оборудования с электрическим приводом;

от освещения для тёплого и холодного периода года;

 от обслуживающего персонала для холодного и тёплого периодов года;

через внешние ограждения.

Тепловые потери рассчитываются только для холодного периода года.

Основные теплопотери из помещения:

через остеклённые световые (оконные) проёмы;

через внешние ограждения (стены, полы, потолки);

потери на подогрев инфильтрующего наружного воздуха;

 потери на нагревание материалов и транспортных средств, поступающих в помещение.

Основные влагопоступления в помещение:

 количество влаги, испаряющейся с открытых водных поверхностей;

 количество влаги, поступающей с инфильтрующим воздухом (только для теплого периода года);

 количество влаги, выделяющейся от обслуживающего персонала;

 количество влаги, поступающей за счёт систематических прорывов пара от действующего оборудования.

Если в помещении имеются влагопоглощающие установки или материалы, то необходимо учесть количество поглощённой влаги.

**Пример 7.** В помещении, согласно технологическому заданию, установлено 5 единиц технологического оборудования (n) с электроприводом установленной единичной мощностью  $N_{ver} = 200$  кВт. Коэффициент использования оборудования *k*исп = 0,8; коэффициент одновременности работы kв*=* 1. Определить поступление теплоты от оборудования.

$$
Q_{\text{o6}} = 1000 \cdot N_{\text{ycr}} \cdot n \cdot \kappa_{\text{ucn}} \cdot \kappa_{\text{b}}
$$
, Br,

$$
Qo6 = 1000 \cdot 200 \cdot 5 \cdot 0,8 \cdot 1 = 800000 \text{ Br}.
$$

 $Q_{\rm oo} = 1000 \cdot N_{\rm ycr} \cdot n \cdot \kappa_{\rm acn} \cdot \kappa_{\rm b}$ <br>  $6 = 1000 \cdot 200 \cdot 5 \cdot 0,8 \cdot 1 = 800$ <br>
оизводственном помещении р<br>
юступление теплоты в помец<br>
ении 20 °C. Поступление явно<br>
Дж / ч; влаговыделение 70 г / ч<br>  $Q_{\rm on} = m \cdot \left(Q_{\rm$ **Пример 8.** В производственном помещении работает 250 человек. Определить полное поступление теплоты в помещение от людей при температуре в помещении 20 °С. Поступление явной теплоты от одного человека  $Q_{ABH} = 293 \text{ KJ/K} / \text{V}$ ; влаговыделение 70 г / ч. Работа легкая.

$$
Q_{\text{on}} = m \cdot \left( Q_{\text{b}} + \frac{r \cdot W_{\text{n}}}{1000} \right) \cdot \frac{1}{3.6}, B_{\text{T}},
$$

 $Q_{on} = 250 \cdot (293 + 2500 \cdot 70 / 1000) \cdot 3.6^{-1} = 32500$  BT.

**Пример 9.** Определить поступление теплоты через внешние ограждения при следующих исходных данных. Поверхность ограждения  $F_{\text{orp}} = 450 \text{ m}^2$ ;

коэффициент теплопередачи через ограждение  $k_{orp} = 4 \text{ Br} / \text{m}^2 \cdot \text{°C}$  $t_{\scriptscriptstyle H}^{\scriptscriptstyle m} = 30 \, {}^0\mathrm{C}; t_{\scriptscriptstyle B}^{\scriptscriptstyle m} = 20 \, {}^0\mathrm{C}.$ 

$$
Q_{\text{orp}} = F_{\text{orp}} \cdot K_{\text{orp}} \cdot \left( \boldsymbol{t}_{\scriptscriptstyle \rm H}^{\scriptscriptstyle \rm T} - \boldsymbol{t}_{\scriptscriptstyle \rm B}^{\scriptscriptstyle \rm T} \right) \text{, } B_{\scriptscriptstyle \rm T},
$$

$$
Q_{\text{orp}} = 450 \cdot 4 \cdot (30 - 20) = 18000 \text{ Br}.
$$

**Пример 10.** Определить количество влаги, поступающей с инфильтрующим воздухом, если количество воздуха, поступающего через 1м длины щели в секунду  $q_{\text{sub}}=16 \text{ kT/(M·c)}$ ; длина щели  $l=1,27 \text{ M}$ ; влагосодержания наружного и внутреннего воздуха  $d_{\text{H}}=10$  г/кг и  $d_e = 6$  г/кг.

Для тёплого периода года, когда влагосодержание наружного воздуха больше, чем влагосодержание воздуха внутри помещения, количество влаги, поступающей с инфильтрующим воздухом, определяется из выражения

$$
W_{\text{untp}} = q_{\text{untp}} \cdot \ell \cdot \left(\frac{d_{\text{H}} - d_{\text{B}}}{1000}\right) , \text{kr/c} ,
$$

где q<sub>инф</sub> - количество воздуха, поступающего через 1 м длины щели в секунду, кг/(м·с);  $\ell$  - длина щели, м;  $d_{\text{H}}$  и  $d_{\text{B}}$  - соответственно влагосодержание наружного и внутреннего воздуха, г/кг.

Численные значения qинф определяются в зависимости от ширины щели и скорости ветра. Для окон и дверей, расположенных с наветренной стороны, по таблице П-2

$$
W_{\text{unip}} = 16 \cdot 1,27 \cdot \left(\frac{10 - 6}{1000}\right) = 0,081, \text{kr/c}.
$$

**Пример 11.** Определить температуру внутреннего воздуха помещения неотапливаемого подвала.

На рис. 4 приведены план и разрез неотапливаемого подвала, над которым находятся отапливаемые жилые помещения с температурой внутреннего воздуха  $t_B$ = +20 °С. Стены подвала выше уровня тротуара

выложены из красного кирпича, ниже – из бетонных блоков толщиной 90 см; пол подвала бетонный; бетон приготовлен с каменным щебнем. Окна подвала двойные, размером 1,0×0,6 м. Коэффициент теплопередачи окна  $k_{OC}$ = 1,84 Вт/м<sup>2</sup> °C. Коэффициент теплопередачи наружной кирпичной стены подвала  $k_{HC}$ = 0,43  $Br/m^2$  °C. Коэффициент теплопередачи перекрытия над подвалом  $\rm{k_{HJI}} = 0.575\;\; Br/m^2\;\;°C.$ Коэффициент теплопередачи для неутепленного пола принимают равным 0,884 Вт/м<sup>2</sup> °С. Расчетная температура наружного воздуха в зимний период  $t_H = -32$  °С.

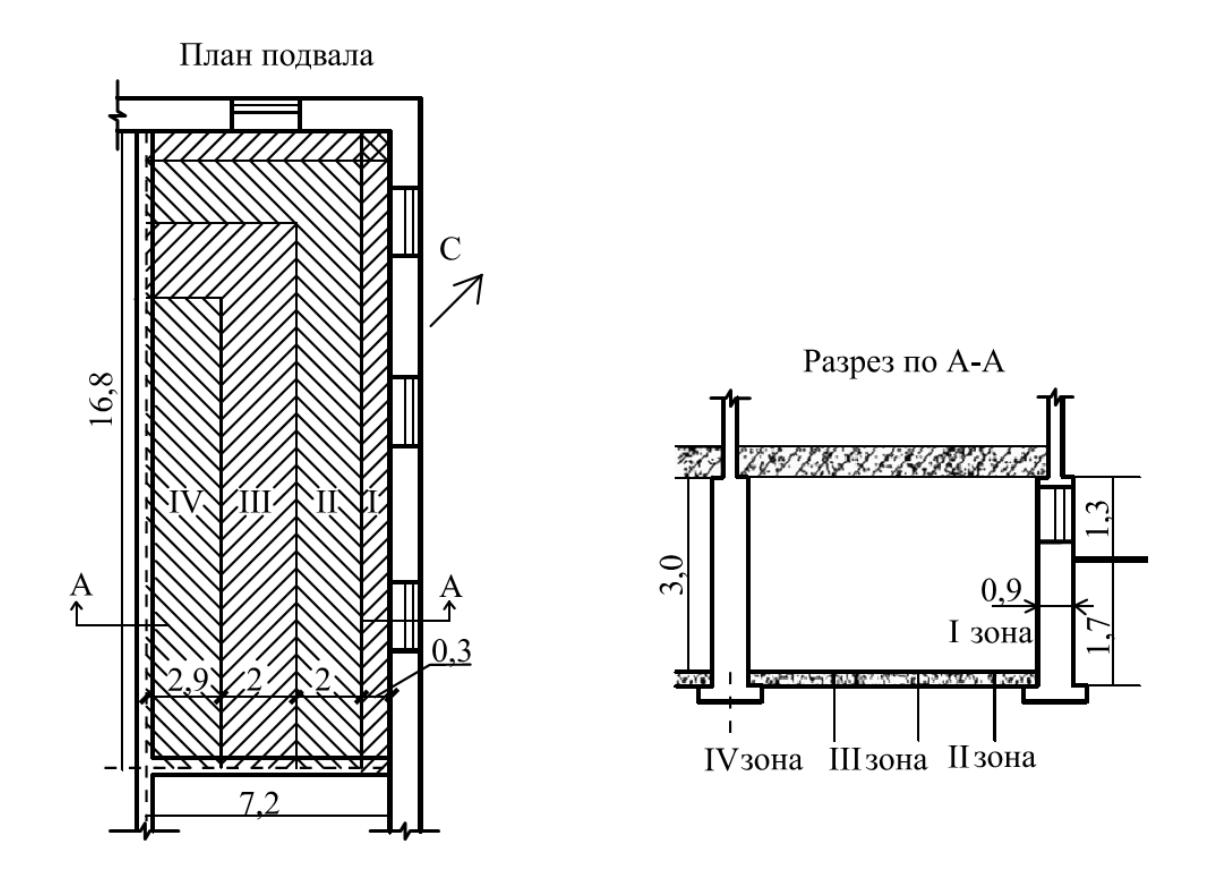

Рис. 4. План и разрез помещения

Температура воздуха в подвале определяется на основании баланса тепла, поступающего в подвал из вышележащих отапливаемых помещений и теряемого через наружные ограждения. Обозначим температуру воздуха подвала через t<sub>x</sub>. Теплопоступления через перекрытие в подвал можно определить по выражению

$$
Q_{\text{nor}} = F_{\text{orp}}^{\pi} \cdot K_{\text{rut}} \cdot (t_{\text{H}}^{\times} - t_{\text{B}}^{\times}) = (16,8 \cdot 7,2) \cdot 0,575 \cdot (20 - t_{\text{x}}) = 69,6 \cdot (20 - t_{\text{x}}), \text{Br}.
$$

Теплопотери через надземную часть подвала представляют собой сумму потерь через наружные стены и оконные проемы:

$$
Q_{_{\scriptscriptstyle \text{HC}}} = F_{_{\scriptscriptstyle \text{OTP}}}^{_{\scriptscriptstyle \text{HC}}} \cdot K_{_{\scriptscriptstyle \text{HC}}} \cdot \left( t_{_{\scriptscriptstyle \text{B}}}^{_{\scriptscriptstyle \text{X}}} - t_{_{\scriptscriptstyle \text{H}}}^{_{\scriptscriptstyle \text{X}}}\right)\cdot n\,,
$$

где поправочный коэффициент n=1,2 согласно СНиП (П-3).

Поверхность ограждения (за вычетом поверхности оконных проёмов):

$$
F_{\text{orp}}^{\text{HC}} = 1.3 \cdot (7.2 + 16.8 + 0.9 \cdot 2) - (1.0 \cdot 0.6 \cdot 4) = 31.1 \text{ m}^2,
$$

$$
Q_{\text{HC}} = 31.1 \cdot 0.43 \cdot (t_x + 32) \cdot 1.2 = 16.1 \cdot (t_x + 32) , B_{\text{T}},
$$

 $Q_{oc} = F_{orp}^{oc} \cdot K_{oc} \cdot (t_{\scriptscriptstyle A}^{\scriptscriptstyle x} - t_{\scriptscriptstyle H}^{\scriptscriptstyle x}) = (1,0\cdot 0,6\cdot 4) \cdot 1,84\cdot (t_{\scriptscriptstyle x} + 32) = 4,4\cdot (t_{\scriptscriptstyle x} + 32)$ х н х ОС  $\mathcal{C}_{\text{B}}$ ос  $\mathbf{R}_{\rm oc} = \mathbf{F}_{\rm orp}^{\rm oc} \cdot \mathbf{K}_{\rm OC} \cdot \left( \mathbf{t}_{\rm a}^{\rm x} - \mathbf{t}_{\rm a}^{\rm x} \right) = (1,0 \cdot 0,6 \cdot 4) \cdot 1,84 \cdot (\mathbf{t}_{\rm x} + 32) = 4,4 \cdot (\mathbf{t}_{\rm x} + 32)$ , BT,

$$
Q_{\rm H} = Q_{\rm HC} + Q_{\rm oc} = 20.5 \cdot (t_{\rm x} + 32).
$$

Потери через подземную часть подвала

$$
Q_{nc} = F_{ozp}^{nc} \cdot K_{ozp} \cdot (t_a^x - t_a^x) \cdot n =
$$
  
= (16,8+7,2) \cdot 1,7 \cdot 0,884 \cdot (t\_x + 32) \cdot 1,05 = 36,1 \cdot (t\_x + 32)

Составляем уравнение теплового баланса для ограждающих конструкций подвала

$$
Q_{\text{nor}} = Q_{\text{H}} + Q_{\text{nc}} ,
$$

$$
69.6 \cdot (20 - t_x) = 20.5 \cdot (t_x + 32) + 36.1 \cdot (t_x + 32)
$$

Отсюда температура воздуха в подвале в холодный период  $t_x = -3.3$  °C.

#### **Пример 12.**

 $(t_{s}^{x} - t_{u}^{x})$ .<br>
7 · 0, 884 ·<br>  $\sqrt{2}$  · 0, 884 ·<br>  $\sqrt{2}$  · 0, 884 ·<br>  $\sqrt{2}$  · 0, 884 ·<br>  $\sqrt{2}$  · 0, 884 ·<br>  $\sqrt{2}$  · 0, 884 ·<br>  $\sqrt{2}$  = 20,5 ·  $(t_{x}$ <br>  $\sqrt{2}$  = 20,5 ·  $(t_{y}$ <br>  $\sqrt{2}$  = 20,5 ·  $(t_{y}$ <br>  $\sqrt{2}$  = 20 Наружный воздух поступает в калориферную установку в количестве 10000 м<sup>3</sup>/ч, в которой подогревается от температуры -15 °С до 20 ºС. Относительная влажность наружного воздуха 95 %, барометрическое давление – 760 мм.рт.ст.

Определить относительную влажность, объем и теплосодержание воздуха после его подогрева, рассчитать расход тепла на подогрев воздуха.

Процесс изменения состояния воздуха в калориферной установке протекает при d=const.

Давление водяных паров, насыщающих воздух при:

 $t_1 = -15$  °  $p_n = 1,24$  мм.рт.ст.;

 $t_2$  = +20 °C  $p_k$  = 17,53 мм.рт.ст.

Парциальное давление водяных паров, содержащихся в наружном воздухе

 $p_{B\text{m}}= \varphi \cdot p_{\text{H}}=0.95 \cdot 1.24=1.18 \text{ mm}.p_{\text{T}}.$ 

Относительная влажность воздуха при  $t_2$ 

$$
\varphi = \frac{p_{\scriptscriptstyle e.n.}}{p_{\scriptscriptstyle H}} \cdot 100 = \frac{1,18}{17,53} \cdot 100 = 6,8
$$
, %

Изменение объема газа при постоянном давлении прямо пропорционально изменению его абсолютной температуры:

$$
L_2 = L_1 \frac{T_2}{T_1}.
$$

Тогда объемный расход воздуха после подогрева

$$
L_2 = 10000 \cdot \frac{273 + 20}{273 - 15} = 11360 \text{ m}^3/\text{g}.
$$

Влагосодержание воздуха по формуле (1.10)

$$
d = 622 \cdot \frac{1,18}{760 - 1,18} = 0,97
$$
, r/kr.

Теплосодержание воздуха при  $t_1$  по формуле (1.4)

$$
I_1 = 1, 0 \cdot (-15) + (2500 + 1, 8 \cdot (-15)) \cdot \frac{0.97}{100} = 9
$$
, kJkkr,

при  $t_2$ 

$$
I_1 = 1, 0 \cdot 20 + (2500 + 1, 8 \cdot 20) \cdot \frac{0,97}{100} = 44, 6
$$
, kJx/kr.

Полный расход тепла на подогрев воздуха составит:

$$
Q = L_1 \cdot (I_2 - I_1) = 10000 \cdot (44, 6 - 9) = 356000 \text{ KJ/K/4ac} = 99 \text{ KBr}.
$$

#### **4. Системы вентиляции**

Основной задачей систем вентиляции является создание в помещениях различного назначения воздушной среды, удовлетворяющей санитарно-гигиеническим требованиям или технологическим условиям производства.

Отношение объёма вентиляционного воздуха L<sub>B</sub> к объёму вентилируемого помещения V<sub>nom</sub> называется кратностью воздухообмена (циркуляции)

$$
n=\frac{L_{\rm B}}{V_{\rm non}}.
$$

Расчёт воздухообмена в системах вентиляции производится исходя из обеспечения нормируемых параметров за счёт удаления из помещения вредных выделений. Основными видами вредных выделений являются газовые выделения, пыль, теплота и влага.

Если в помещении имеются различные виды вредных выделений, то воздухообмен рассчитывается по каждому из них отдельно и в качестве расчётного принимается максимальный воздухообмен.

Воздух, подаваемый в помещение на вентиляцию, необходимо нагреть до определённой температуры, соответствующей температуре приточного воздуха.

Предварительный подогрев воздуха осуществляется в калориферных установках. Для определения теплопроизводительности калориферных установок производится расчёт тепловой нагрузки на вентиляцию с помощью построения процесса изменения параметров воздуха на I – d диаграмме. Расчет тепловой нагрузки осуществляется для холодного периода года.

Расчёт систем с естественной вентиляцией сводится к сопоставлению расчетного гравитационного давления и суммарного сопротивления по тракту движения воздуха в вентиляционных каналах.

Целью аэродинамического расчёта систем принудительной вентиляции является определение потерь напора (сопротивления) системы воздухораспределения и сопоставления этих потерь со свободным давлением вентилятора.

**Пример 13.** В производственном помещении избыток теплоты составляет  $Q_{135}$  = 100000 кДж / ч. Выделение влаги  $W_B$ = 40000 г /ч. Выделение паров вредных газов  $G_{\Gamma} = 9000$  мг/ч.

Рабочая разность температур удаляемого и приточного воздуха  $\Delta$ tp = 6 °C. Влагосодержание приточного воздуха  $d_{\text{m}}$  = 6 г/кг, удаляемого –dуд = 8 г/кг. Допустимая концентрация вредных газов в помещении  $C_2 = 200$  мг / м<sup>3</sup>.

Определить необходимую производительность кондиционера.

Расход приточного воздуха по вредностям:

по избытку теплоты

$$
L = \frac{Q_{^{_{\rm H36}}}}{c_{_{\rm p}}^{^{B}} \cdot \rho_{_{\rm B}} \cdot \left(t_{_{\rm y\pi}} - t_{_{\rm mp}}\right)}, \qquad {\rm M}^{^{3}/{\rm H}}\ ,
$$

$$
L_T = 100000 / 1 \cdot 1,23 \cdot 6 = 13550 \text{ m}^3 / \text{V}.
$$

по выделениям влаги

$$
L = \frac{W}{\left(d_{_{ya}} - d_{_{np}}\right) \cdot \rho_{_{B}}}, \quad M^{3}/q \quad ,
$$

$$
L_B = 40\,000/(8-6)\cdot 1{,}23 = 16260\,\mathrm{m}^3/\mathrm{H}.
$$

по выделениям вредных газов

$$
L = \frac{G_{\Gamma}}{C_2 - C_1}, \qquad M^3/q \quad ,
$$

$$
L_{\Gamma} = 900000 / (200 - 0.2 \cdot 200) = 5625 \text{ m}^3 / \text{ y}.
$$

Расход приточного воздуха (производительность калорифера) принимаем по большему расходу, т.е. по выделениям влаги  $\rm L_B$  = 16260 м $^3$  /ч или 16230  $\cdot$  1,23 = 19963 кг / ч.

**Пример 14.** Определить потери напора на линейные сопротивления в воздуховоде при следующих исходных данных. Расход воздуха  $V_B = 200600 \text{ m}^3/\text{v}$ . Скорость воздуха в воздуховоде  $W_B = 12 \text{ m/c}$ . Длина воздуховода  $l = 13, 2$  м.

Проходное сечение воздуховода

$$
f = \frac{V_B}{W_B} = \frac{200600}{12 \cdot 3600} = 4,64
$$
,  $m^2$ .

Диаметр круглого воздуховода

$$
d = \sqrt{\frac{4 \cdot f}{\pi}} = \sqrt{\frac{4 \cdot 4,64}{3,14}} = 2,4, M.
$$

Число Рейнольдса

Re = 
$$
\frac{W_B \cdot d}{v}
$$
 =  $\frac{12 \cdot 24}{15 \cdot 10^6}$  = 1,92 \cdot 10<sup>6</sup>.

- коэффициент кинематической вязкости (табл. П-4).

Так как  $1,92\cdot10^6$  > 10000, то поток турбулентный и для определения коэффициента линейного сопротивления необходимо применить формулу Альтшуля

$$
\xi_{i} = 0.11 \cdot \left(\frac{0.0001}{d_{i}} + \frac{68}{Re_{i}}\right)^{0.25}
$$

$$
\xi_i = 0,11 \cdot \left( \frac{0,0001}{2,4} + \frac{68}{1,92 \cdot 10^6} \right)^{0,25} = 0,011.
$$

Тогда потери напора на трение

$$
\Delta P_{TP} = \xi_i \cdot \frac{\ell_i}{d_i} \cdot \frac{\rho \cdot W_i^2}{2} = 0.011 \cdot \frac{13,2 \cdot 1,29 \cdot 144}{2,4 \cdot 2} = 5,6 \text{ , } \Pi a.
$$

**Пример 15.** Определить расход воздуха, требуемый для душирования. На рабочей площадке  $d_p = 1$  м требуется поддерживать скорость движения воздуха  $W_p$ = 3 м/с и температуру  $t_p$ = 22 °С. Температура окружающего воздуха  $t_{\text{osc}} = t_{\text{max}} = 27$  °С. Путем адиабатического охлаждения наружного воздуха можно получить температуру t<sub>охл</sub>= 17,5 °С. Минимально возможное расстояние от выходного сечения душирующего патрубка до рабочего места х = 2 м.

Нагрев воздуха в вентиляторе и воздуховодах до душирующего патрубка после оросительной камеры принимается не менее 1,5 °С:  $\Delta t_{\Pi} = 1.5$  °C.

Температура воздуха на выходе из душирующего патрубка:

$$
t_0 = t_{\text{ox}n} + \Delta t_\text{II} = 17,5 + 1,5 = 19 \text{°C}.
$$

Отношение разности температур воздуха на рабочем месте:

$$
P_{T} = \frac{t_{p.s.} - t_{p}}{t_{p.s.} - t_{o}} = \frac{27 - 22}{27 - 19} = 0,625.
$$

Так как  $P_T < 1$ , то осуществляется адиабатическое охлаждение воздуха.

Примем к расчету универсальный душирующий воздухораспределитель типа УДВ. Коэффициенты для такого воздухораспределителя:  $n = 4.9$ ;  $m = 6$  (табл.  $\Pi$ -5).

Площадь сечения душирующего патрубка при  $P_T = 0.6-1$ определяется по выражению:

$$
F_o = \left[ \left( x + 5, 3 \cdot P_r - 3, 2 \right) \frac{1}{0,75 \cdot n} \right]^2, \, \text{m}^2 \,,
$$

где х – расстояние от душирующего патрубка до рабочей зоны; n – коэффициент, характеризующий изменение температуры на оси струи (табл. П-5):

$$
F_0 = \left[ \frac{(2 + 5,3 \cdot 0,625 - 3,2)}{0,75 \cdot 4,9} \right]^2 = 0,32, \text{ m}^2.
$$

Принимаем к установке душирующий воздухораспределитель УДВ-2 (табл. П-5) с F<sub>0</sub>= 0,38 м<sup>2</sup>.

Скорость воздуха на выходе из душирующего воздухораспределителя:

$$
W_0 = \frac{W_p}{0.7 + 0.1 \cdot (0.8 \cdot m \cdot \sqrt{F_0} - x)} = \frac{3}{0.7 + 0.1 \cdot (0.8 \cdot 6 \cdot \sqrt{0.38} - 2)} = 3.77
$$
, m/c.

Расход воздуха, подаваемого через душирующий воздухораспределитель

$$
L_0 = W_0 \cdot F_0 \cdot 3600 = 3,77 \cdot 0,38 \cdot 3600 = 5157 \text{ , } \text{m}^3/\text{H}.
$$

Приведенный метод расчета воздушных душей (горизонтальными и наклонными струями) предложен П.В. Участкиным [1].

#### **Пример 16.**

L<sub>o</sub> = W<sub>o</sub> · F<sub>o</sub> · 3600 = 3,7<br>
ный метод расчета во<br>
струями) предложен П<br> **16.**<br>
калорифер для систе:<br>
сположенного в г. Ми<br>  $M^{3/4}$ , температура<br>
- перегретая вода с па<br>
я температура наружно<br>
°C.<br>
н нагрев воздуха Выбрать калорифер для системы вентиляции производственного помещения, расположенного в г. Минск. Объемный расход воздуха для нагрева 6800 м<sup>3</sup>/ч, /ч, температура приточного воздуха 13 ºС. Теплоноситель – перегретая вода с параметрами  $t_{\text{ro}} = 150 \text{ °C}, t_{\text{o}} = 70 \text{ °C}.$ 

Расчетная температура наружного воздуха в холодный период для г. Минска: -24 ºС.

Учитывая нагрев воздуха в вентиляторе на 1 ºС, воздух в калорифере подогревается до температуры  $t_{k}=t_{np}-1=13-1=12$  °С.

Расход теплоты, необходимой для нагревания приточного воздуха:

$$
Q = L \cdot \rho_k \cdot c \cdot (t_k - t_n) = 0,28 \cdot 6800 \cdot 1,239 \cdot 1,005 \cdot (12 + 24) = 85350, B_T,
$$

плотность воздуха при t<sub>κ</sub>=12 °C определяется по формуле:  
\n
$$
\rho_t = \rho_{\mu,y} \cdot \frac{273}{273+t} = 1,293 \cdot \frac{273}{273+12} = 1,239
$$
, <sub>KT/M</sub><sup>3</sup>.

Массовая скорость движения воздуха в живом сечении калорифера принимается равной v'=3-8 кг/м<sup>2</sup>·с.

Площадь фронтального сечения калорифера для прохода воздуха:

$$
f_e = \frac{L \cdot \rho_{\kappa}}{3600 \cdot \nu} = \frac{6800 \cdot 1,239}{3600 \cdot 7} = 0,33, \text{ m}^2.
$$

По справочным данным (табл. П-6), исходя из полученного значения  $f_{\epsilon}$ , выбирается тип, номер и количество устанавливаемых параллельно по воздуху и последовательно по теплоносителю калориферов, суммарная площадь живого сечения которых  $(\Sigma f_{\epsilon})$ должна быть приблизительно равна  $\left|f_{\scriptscriptstyle{s}}\right|$  .

К установке принимается один калорифер марки КСк 3-7 с параметрами: площадь сечения  $f_B=0,33$  м<sup>2</sup>, площадь сечения для прохода воды  $f_{\text{rp}}$ =0,000846 м<sup>2</sup>, площадь поверхности нагрева одного калорифера  $F_{\text{H}}$ =16,34  $\text{M}^2$ .

Действительная массовая скорость при установке одного калорифера:

$$
\upsilon = \frac{L \cdot \rho}{3600 \cdot \Sigma f_{\rm s}} = \frac{6800 \cdot 1,239}{3600 \cdot 0,33} = 7.1_{\rm K} = 7.1_{\rm K} = 2.2
$$

Расход воды на калорифер:

$$
G_{\text{ac}} = \frac{Q}{0,28 \cdot c_{\text{ac}} \cdot (t_{\text{top}} - t_{\text{obj}})} = \frac{85350}{0,28 \cdot 4,19 \cdot (150 - 70)} = 909 \text{ , } \text{kr}/\text{q},
$$

где с<sup>ж</sup> – теплоемкость воды, кДж/кг·ºС.

Скорость движения воды в трубках калорифера:

$$
w = \frac{G_{\text{pc}}}{f_{\text{mp}} \cdot 1000 \cdot 3600} = \frac{909}{0,000846 \cdot 1000 \cdot 3600} = 0,3
$$
, m/c.

Из табл. П-7 по найденным значениям υ и w коэффициент теплопередачи калорифера составит: k=55 Bт/м<sup>2.</sup>°C.

Требуемая поверхность нагрева:

$$
F_{mp} = \frac{1,1 \cdot Q}{k \cdot (t_{cp}^m - t_{cp}^e)} = \frac{1,1 \cdot 85350}{55 \cdot (110+6)} = 14,7, M^2,
$$

909<br>  $\frac{909}{0.000846 \cdot 1000 \cdot 3600} = 0, 3$ <br>  $\frac{1}{2}$  38 90846  $\cdot 1000 \cdot 3600 = 0, 3$ <br>  $\frac{1}{2}$  38  $\frac{1}{2}$ <br>  $\frac{1}{2}$ <br>  $\frac{1}{2}$ <br>  $\frac{1}{2}$ <br>  $\frac{1}{2}$ <br>  $\frac{1}{2}$ <br>  $\frac{1}{2}$ <br>  $\frac{1}{2}$ <br>  $\frac{1}{2}$ <br>  $\frac{1}{2}$ <br>  $\frac{1}{2}$ <br> где  *ср t* - средняя температура теплоносителя: для воды  $t_{cp}^m$  $=(t_{\text{rop}}+t_{\text{oop}})/2$ , для пара давлением до 0,03 МПа  $t^{m}_{cp}$  =100 °С, для пара давлением выше 0,03 МПа  $t_{cp}^m$  равна температуре насыщенного пара при соответствующем давлении;

 *ср t* - средняя температура нагреваемого воздуха:  $t_{cp}^{6} = (t_{H} + t_{K})/2.$ 

Общее число устанавливаемых калориферов и действительныя площадь поверхности нагрева:

$$
n = \frac{F_{mp}}{F_{n}} = \frac{14,7}{16,34} = 0,89,
$$

таким образом, к установке принимается один калорифер КСк 3-7;

$$
F_{\partial} = F_{\mu} \cdot n = 16,34 \cdot 1 = 16,34
$$
,  $\mu^2$ .

Запас площади поверхности нагрева калорифера:

$$
\varphi = \frac{\left(F_{\partial} - F_{mp}\right) \cdot 100}{F_{mp}} = \frac{(16,34 - 14,7) \cdot 100}{14,7} \approx 11, \, \%
$$

 $\left(\frac{F_o - F_{mp}}{F_{mp}}\right) \cdot 100$   $F_{mp}$  =  $\frac{(16,34 - 14, 7) \cdot 100}{14, 7}$ <br>3ыбрать фильтр для очистки воз,<br>9 регенерации, если объем на<br>омещение 6000 м<sup>3</sup>/ч, располь<br>стемы 150 Па. Режим работы двух<br>100 испение находится в инд **Пример 17.** Выбрать фильтр для очистки воздуха и определить периодичность его регенерации, если объем наружного воздуха, подаваемого в помещение 6000  $M^{3}/4$ , располагаемое давление вентиляционной системы 150 Па. Режим работы двухсменный  $-\tau=16$  ч. Рассматриваемое помещение находится в индустриальном районе промышленного города.

Воздушные фильтры представляют собой устройства для очистки приточного, а в ряде случаев и вытяжного воздуха.

Начальную запыленность воздуха следует принимать по опытным данным, в случае их отсутствия можно воспользоваться обобщенными показателями запыленности атмосферного воздуха (табл. П-8).

Степень очистки (эффективность фильтра), %, определяется отношением количества уловленной пыли к количеству поступающей:

$$
E = \frac{G_{\mu} - G_{\kappa}}{G_{\mu}} \cdot 100, \, \%
$$

где  $G_{H}$ ,  $G_{K}$  – количество пыли до и после фильтра соответственно,  $\Gamma/\Psi$ .

Конструкция фильтра определяется характеристиками улавливаемой пыли и условиями эксплуатации.

Замена фильтра или его регенерация осуществляется при превышении допустимой величины его аэродинамического сопротивления.

По табл. П-8 принимается начальная среднесуточная концентрация пыли в атмосферном воздухе с $_{\rm cc}$ =1 мг/м $^3$ =0,001 г/м $^3$ .

Для рассматриваемого объекта возможно применение фильтров грубой очистки, учитывая небольшой объем очищаемого воздуха. Для установки принимаются ячейковые фильтры типа ФяР с площадью рабочего сечения  $f=0.22$  м<sup>2</sup> и удельной воздушной нагрузкой L' до 10000 м<sup>3</sup>/ч $\cdot$ м<sup>2</sup> (табл. П-9). Для очистки требуемого объема воздуха L устанавливаются 4 фильтра. Тогда удельная воздушная нагрузка одного фильтра составит:

$$
L' = \frac{L}{4 \cdot f} = \frac{6000}{4 \cdot 0.22} = 6818_{\text{A}} \, \text{M}^3/\text{H} \cdot \text{M}^2.
$$

По номограмме (рис. 5) при L'=6818  $\text{M}^3/\text{H} \cdot \text{M}^2$  определяется начальное сопротивление фильтра Н=38 Па.

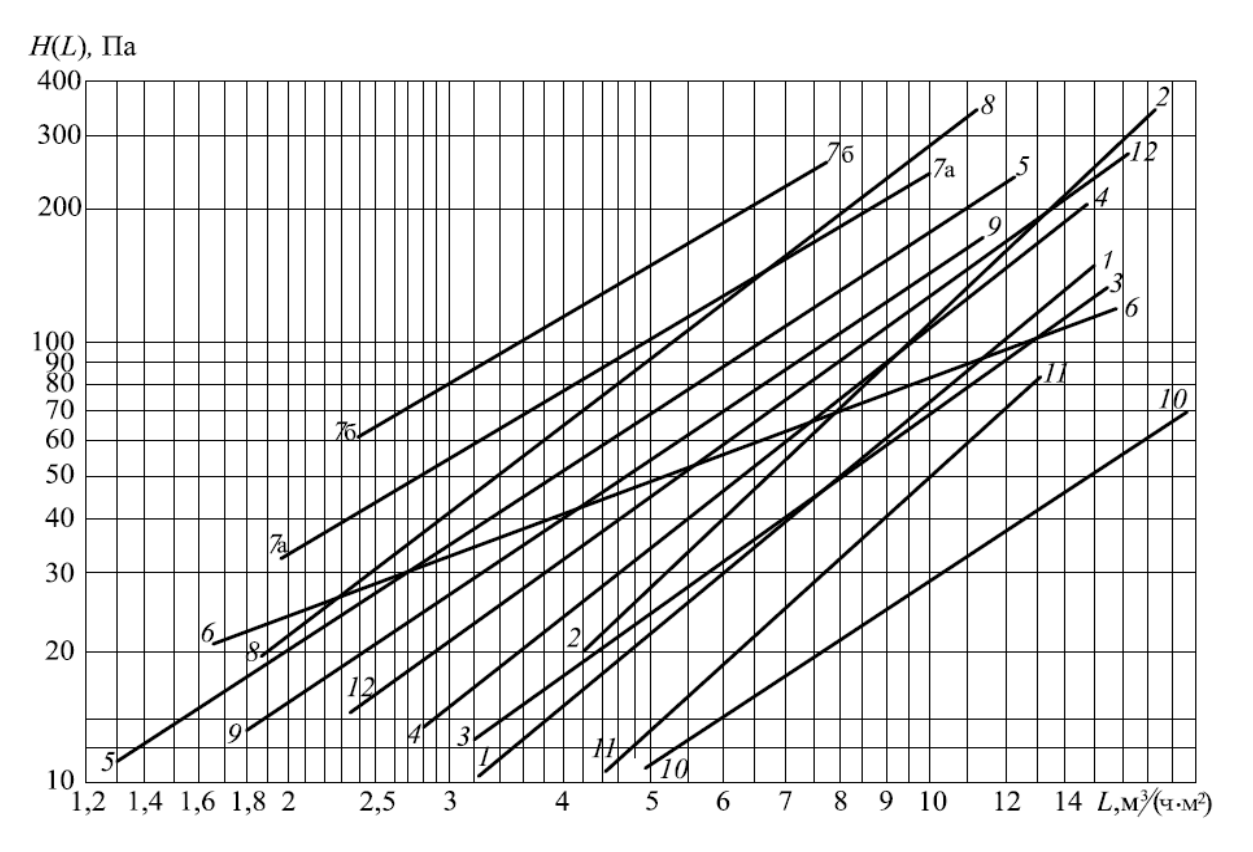

Рис.5. Аэродинамические характеристики фильтров и фильтрующих материалов: 1 – ФяРБ; 2 – ФяВБ; 3 – ФяУБ, ФяУК, ФРУ, ФЭ; 4 – ФяПБ; 5 – ФяЛ; 6 – ФяКП; 7а – ФНИ-3; 7б – ИФП; 8 – ФВНР; 9 – ФРНК; 10 – ФРС; 11 – Кд, КТ

Эффективность фильтров принимается в среднем равной Е=80 % (η=0,8) (табл. П-9 или рис.6).

Расчетная пылеёмкость фильтров при увеличении сопротивления до 150 Па, т.е. на Н=150-38=112 Па по сравнению с начальным определяется по номограмме (рис.6) и составляет  $G_y=2420$  г/м<sup>2</sup>. Количество пыли, оседающей на фильтрах ФяР за 1 сутки:

$$
G_{cym} = c_{cc} \cdot L \cdot \eta \cdot \tau = 0,001 \cdot 6000 \cdot 0,8 \cdot 16 = 76.8 \text{ T/cyr}.
$$

Продолжительность работы фильтра без регенерации:

$$
\tau_{\phi} = \frac{G_y \cdot f}{G_{cm}} = \frac{2420 \cdot 0.22}{76.8} = 6.9
$$
, cyr.  
\n
$$
\frac{1.25}{100}
$$
  
\n
$$
\frac{1.25}{100}
$$
  
\n
$$
\frac{1.25}{100}
$$
  
\n
$$
\frac{1.25}{100}
$$
  
\n
$$
\frac{1.25}{100}
$$
  
\n
$$
\frac{1.25}{100}
$$
  
\n
$$
\frac{1.25}{100}
$$
  
\n
$$
\frac{1.25}{100}
$$
  
\n
$$
\frac{1.25}{100}
$$
  
\n
$$
\frac{1.25}{100}
$$
  
\n
$$
\frac{1.25}{100}
$$
  
\n
$$
\frac{1.25}{100}
$$
  
\n
$$
\frac{1.25}{100}
$$
  
\n
$$
\frac{1.25}{1000}
$$
  
\n
$$
\frac{1.25}{1000}
$$
  
\n
$$
\frac{1.25}{1000}
$$
  
\n
$$
\frac{1.25}{1000}
$$
  
\n
$$
\frac{1.25}{1000}
$$
  
\n
$$
\frac{1.25}{1000}
$$
  
\n
$$
\frac{1.25}{1000}
$$
  
\n
$$
\frac{1.25}{1000}
$$
  
\n
$$
\frac{1.25}{1000}
$$
  
\n
$$
\frac{1.25}{1000}
$$
  
\n
$$
\frac{1.25}{1000}
$$
  
\n
$$
\frac{1.25}{1000}
$$
  
\n
$$
\frac{1.25}{1000}
$$
  
\n
$$
\frac{1.25}{1000}
$$
  
\n
$$
\frac{1.25}{1000}
$$
  
\n
$$
\frac{1.25}{1000}
$$
  
\n
$$
\frac{1.25}{1000}
$$
  
\n
$$
\frac{1.25}{1000}
$$
  
\n<math display="block</math>

76,8

 $\tau_{\phi} = \frac{G_y \cdot f}{G_{cvm}} = \frac{2420 \cdot 0, 22}{76.8} = 6.9$ , cyr.

*у*

 $G_y \cdot f$ 

 $c$ *ут* 

*ф*

Рис.6. Пылевая характеристика фильтра и фильтрующих материалов: I, 1 – ФяРБ; 2, II – ФяВБ; 3а, III – ФяУБ, ФяУК, ФРУ при L'=7000 м<sup>3</sup>/ч·м<sup>2</sup>; 3б, III – то же, при L'=10000 м<sup>3</sup>/ч·м<sup>2</sup>; 4, IV – ФяПБ; 5, V – ФяЛ; 6, VI – ФяКП; 7, VII – Фни-3; 8, VIII – ФЭ; 9, IX – ФВНР; 10, X – ФРНК

Таким образом, регенерацию фильтра следует производить через 6,9 сут.

#### **5. Системы кондиционирования**

Процесс обработки воздуха.

Рассмотрим схему (рис. 7) прямоточной системы кондиционирования. Такие схемы обычно применяют в тех случаях, когда по условиям запылённости или загазованности использование рециркуляционного воздуха не допускается и кондиционеры работают только на наружном воздухе. Принципиальная схема работы кондиционера в теплый период года выглядит следующим образом: наружный воздух в полном количестве проходит через фильтр, где осуществляется его очистка, поступает в оросительную камеру, в которой разбрызгивается охлаждаемая вода, имеющая температуру ниже температуры точки росы. При контакте воздуха с капельками воды он охлаждается и осушается, приобретая в конце оросительной камеры заданное влагосодержание при насыщении, обычно равном  $\varphi$  = 95%. Так как при этом температура воздуха становится ниже необходимой температуры приточного воздуха, то для доведения до указанной температуры воздух после оросительной камеры направляется в калорифер второго подогрева, в котором он нагревается до заданной температуры. Во избежание механического выноса капель воды на выходе из оросительной камеры устанавливается жалюзийная решетка (каплеуловитель). Обработанный воздух вентилятором подаётся в помещение.

Вода, собирающаяся в поддоне оросительной камеры, поступает в холодильную машину, где она охлаждается до необходимой температуры, и насосом по системе трубопроводов подается в форсунки, расположенные в оросительной камере.

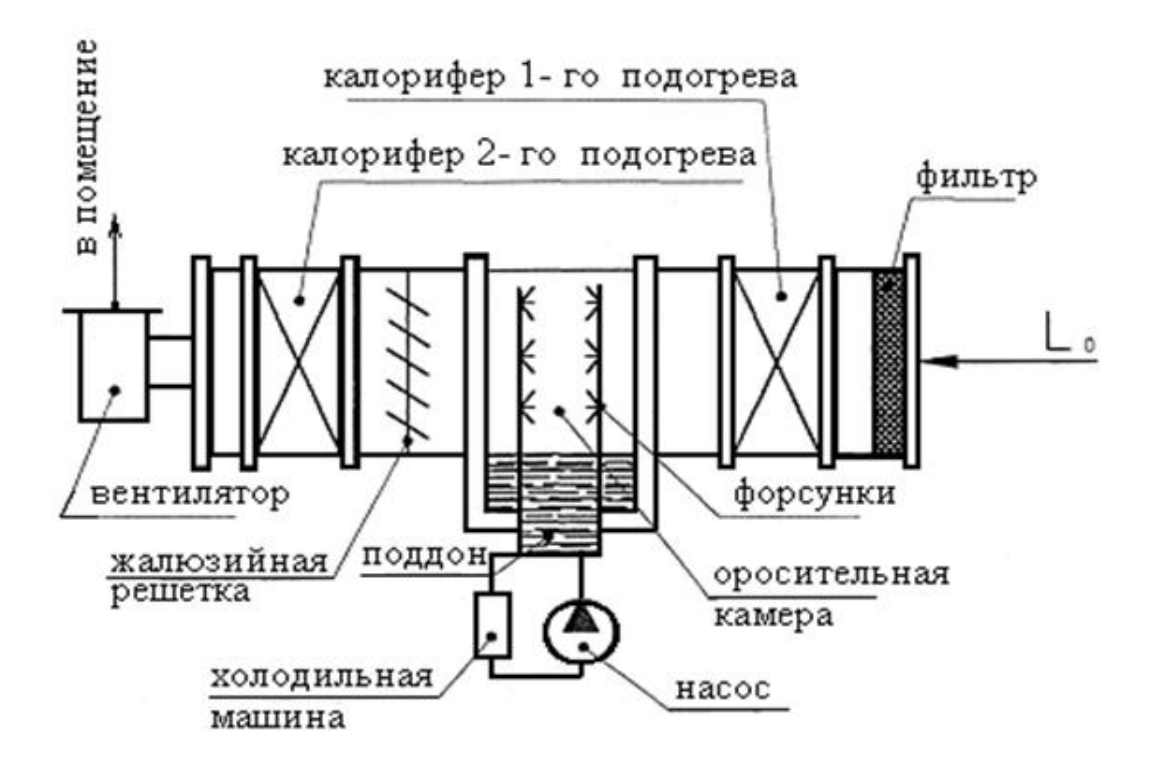

Рис.7. Принципиальная схема прямоточной системы кондиционирования воздуха

В холодный период года наружный воздух в полном количестве поступает в калорифер первого подогрева, где он подогревается до температуры, при которой его энтальпия будет соответствовать расчетной энтальпии адиабатического процесса увлажнения. Затем воздух поступает в оросительную камеру, где происходит адиабатический процесс увлажнения, в результате этого воздух получает заданное влагосодержание при относительной влажности ( $\varphi$  = 95%). При адиабатическом процессе испарения температура воздуха на выходе из оросительной камеры достаточно близка к температуре мокрого термометра и, как правило, ниже заданной температуры приточного воздуха, поэтому для доведения температуры воздуха до заданной он подвергается дополнительному нагреву в калорифере второго подогрева. Узел охлаждения и подачи воды в оросительную

камеру работает в требуемом режиме. Обработанный воздух вентилятором подается в помещение.

 Процесс обработки воздуха в тёплый период года для прямоточной системы кондиционирования воздуха при наличии в помещении только теплоизбытков (рис.8) осуществляется по линии 1-0- 4-3-2 где 1- 0 — процесс охлаждения и осушения наружного воздуха в оросительной камере кондиционера; 0-4 — процесс подогрева воздуха в калорифере второго подогрева; 4-3 — процесс естественного подогрева воздуха в воздуховодах и вентиляторе; 3-2 — естественный процесс подогрева воздуха в помещении за счет имеющихся там теплоизбытков.

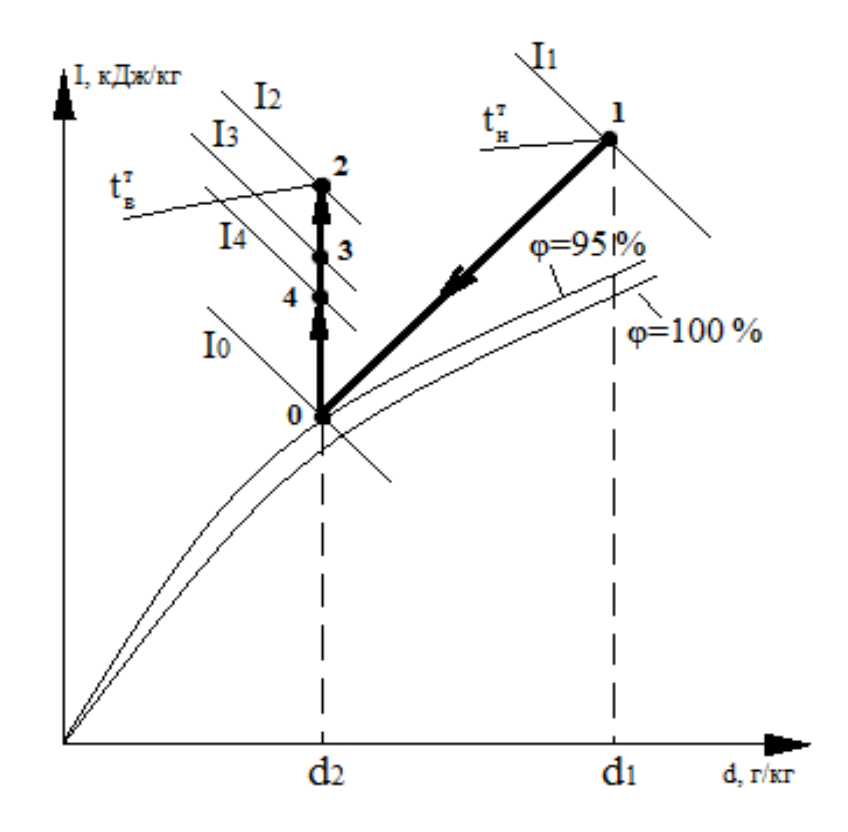

Рис. 8. Процесс обработки воздуха в тёплый период года

Процесс обработки воздуха в холодный период года для прямоточной системы кондиционирования воздуха при наличии в

помещении только теплоизбытков (рис.9) осуществляется по линии 1- 4-О-З-2,где 1- 4 - процесс нагрева наружного воздуха в калорифере первого подогрева; 4-О — процесс адиабатического увлажнения воздуха в оросительной камере кондиционера; О – 3 процесс нагрева воздуха в калорифере второго подогрева; 3-2 — естественный процесс подогрева воздуха в помещении за счёт имеющихся там теплоизбытков.

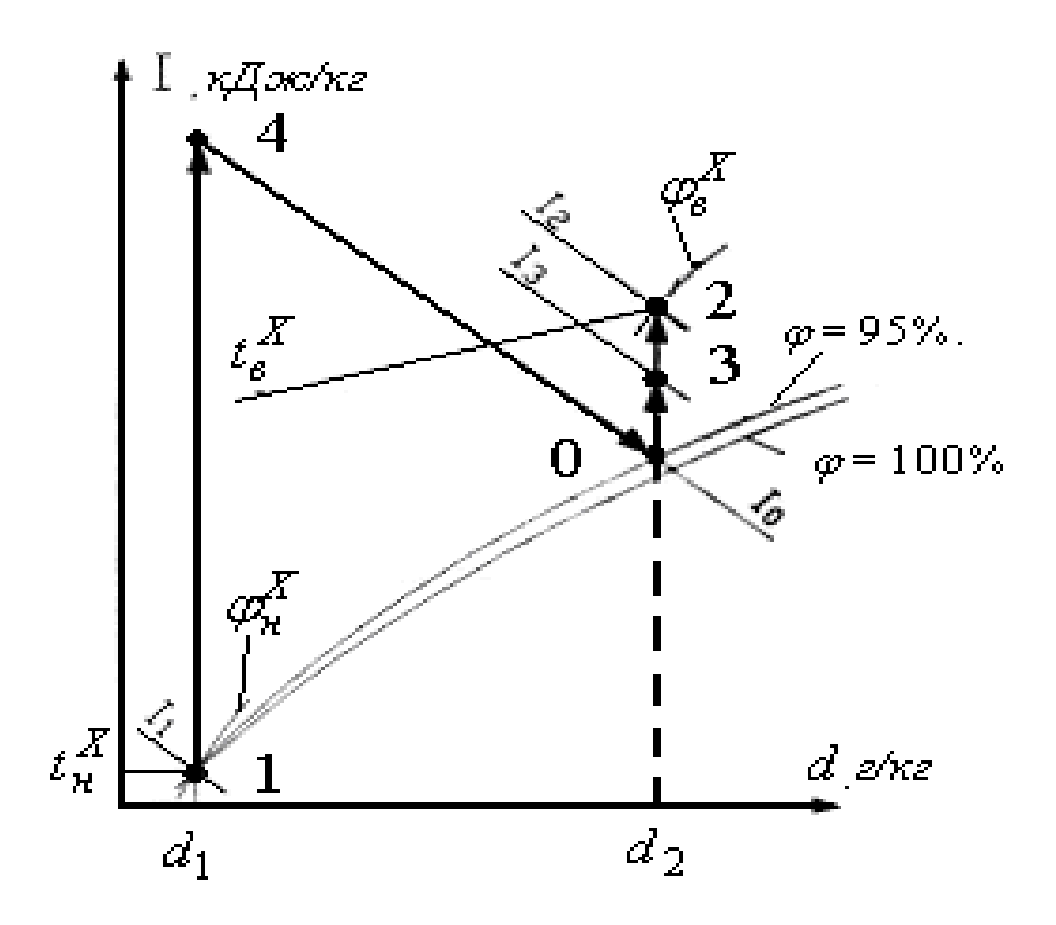

Рис.9. Процесс обработки воздуха в холодный период года

Холодопроизводительность кондиционера рассчитывается по наиболее напряженному режиму работы холодильной установки, т.е. для тёплого периода года:

$$
Q_{\text{XOJ}} = G_{\text{B}}^m \cdot (I_1 - I_0) , \text{KBT},
$$

 $\Gamma$ де  $G_{\scriptscriptstyle{6}}^{\scriptscriptstyle{m}}$  – массовый расход кондиционируемого воздуха в холодный период года,  $\kappa r/c$ ;  $I_1$  и  $I_0$  - энтальпия воздуха после калорифера первого подогрева и на входе в него, кДж/кг (рис.9).

Теплопроизводительностъ калорифера первого подогрева, работающего только в холодный период года, рассчитывается из

$$
Q_{\kappa 1}^x = G_{\epsilon}^x \cdot (I_4 - I_1)_{\kappa \to T}
$$

 $\sigma_{\rm g}^{\rm x}$  – массовый расход кондиционируемого воздуха в холодный период года, кг/с; I<sup>4</sup> и I<sup>1</sup> энтальпия воздуха после калорифера первого подогрева и на входе в него, соответственно, кДж/кг (рис.9).

Теплопроизводительносгь калорифера второго подогрева, работающего в тёплый и в холодный периоды года, рассчитывается раздельно:

для тёплого периода года

$$
Q_{\kappa 2}^m = G_{\epsilon}^m \cdot (I_4 - I_0) ,_{\kappa \text{BT}}
$$

где I<sub>4</sub> и I<sub>0</sub> — соответственно энтальпия на выходе и входе калорифера, кДж/кг (рис.8);

для холодного периода года

$$
Q_{\kappa 2}^x = G_{\epsilon}^x \cdot (I_3 - I_0) ,_{\kappa \text{BT}}
$$

где  $I_3$  и  $I_0$  — соответственно энтальпия на выходе и входе калорифера, кДж/кг (рис.9.)

Количество влаги, удаляемой из приточного воздуха в теплый период года при его осушении, составит:

$$
W_{y\partial}^m = G_{\rm e}^m \cdot (d_1 - d_2) \cdot 10^{-3} , \text{ kT/c},
$$

где d<sub>1</sub> и d<sub>2</sub> соответственно влагосодержание воздуха на входе и выходе из оросительной камеры, г/кг (рис.8).

Количество влаги, поглощаемой приточным воздухом в холодный период года при его увлажнении, составит

$$
W_{\text{noza}}^x = G_e^x \cdot (d_2 - d_1) \cdot 10^{-3} , \text{ kT/c},
$$

где d 2 и d 1 - влагосодержание воздуха на входе и выходе из оросительной камеры, г/кг (рис.9), соответственно.

**Пример 18.** В помещении с избыточными тепловыделениями установлена прямоточная система кондиционирования воздуха. Построить на I - d диаграмме процесс (рис.8) обработки воздуха для теплого периода года, если количество кондиционируемого воздуха  $G_{\scriptscriptstyle{g}}^{\scriptscriptstyle{m}}$  = 70000, кг/ч. Расчётные параметры наружного воздуха  $\overline{m}$  $t_{\scriptscriptstyle H}^{^m} = 27 \text{ °C}$ и  $\overline{m}$  $d_{\scriptscriptstyle H}^{\scriptscriptstyle m}$  = 15 г/ кг, а воздуха в помещении - $\overline{m}$  $t_n^m = 23$  °С и  $\dot{m}$  $d^m_{n}$  = 10,5 г/ кг. Рассчитать холодопроизводительность кондиционера *Qхол* , теплопроизодительность калорифера второго подогрева 2  $Q_{\kappa 2}^m$ количество влаги, удаляемой из воздуха в оросительной камере  $W_{y\delta}^m$ .

Естественный подогрев воздуха в помещении за счет теплоизбытков принять  $\Delta t_{\textit{now}}^{\textit{m}} =$  5 °С; естественный подогрев воздуха в воздуховодах и вентиляторе  $\Delta t_{s}^{}$  = 1,5 °C.

Из диаграммы I – d по известным температурам и влагосодержаниям наружного воздуха и воздуха в помещении определяем положение точек 1 и 2 и соответственно, значения энтальпий в них  $I_1 = 66$  кДж /кг и  $I_2 = 50$  кДж / кг. Из точки 2 проводим луч при постоянном влагосодержании до пересечения с кривой относительной влажности φ = 95 %. Получаем точку 0 и определяем в ней энтальпию  $I_0 = 42$  кДж / кг. Откладывая из точки 2 отрезки, соответствующие значениям  $\Delta t^{m}_{_{now}}$  и  $\Delta t^{~}_{_6}$  по линии постоянного влагосодержания в направлении точки 0, находим точки 3,4 и соответстветствующие им энтальпии  $I_3 = 45$  кДж / кг и  $I_4 = 43$  кДж / кг.

Холодопроизводительность кондиционера

$$
Q_{\text{xoz}} = G_e^m \cdot (I_1 - I_0) = 19,44 \cdot (66 - 42) = 466,67
$$
, kBr,

$$
r_{\text{A}}e
$$
  $G_e^m = \frac{70000}{3600} = 19,44$ ,  $\frac{k}{r/c}$ .

Теплопроизводительность калорифера второго подогрева

$$
Q_{\kappa 2}^m = G_{\epsilon}^m \cdot (I_4 - I_0) = 19,44 \cdot (43 - 42) = 19,44
$$
, kBr.

Количество влаги, удаляемой из воздуха в оросительной камере

$$
W_{y\delta}^{m} = G_{\epsilon}^{m} \cdot (d_{1} - d_{2}) \cdot 10^{-3} = 19,44 \cdot (15,5 - 10,5) \cdot 10^{-3} = 0,0972, \text{ kT/c.}
$$

**Пример 19.** С помощью прямоточной системы кондиционирования воздуха требуется обеспечить параметры внутреннего воздуха, если количество кондиционируемого воздуха для холодного периода года  $G_{\!s}^x\!=\!~45000\,$  кг/ч. Расчетные параметры наружного воздуха *х*  $t_{_H}^{\scriptscriptstyle\lambda}$  = - 26 °C и *х*  $d_{\scriptscriptstyle H}^{\scriptscriptstyle X}$  = 0,3г/кг. Расчетные параметры воздуха в помещении  $t_n^x$  $t_n^* = 24$  °C и *х*  $d_n^x = 11$  г/кг. Естественный подогрев воздуха в помещении за счет теплоизбытков принять  $\Delta t_{\textit{non}}^{x}$  = 4 °С. Рассчитать производительность по теплоте калорифера первого подогрева и второго подогрева, количество влаги, поглощенное воздухом в оросительной камере.

Из диаграммы I – d по известным температурам и влагосодержаниям наружного воздуха и воздуха в помещении определяем положение точек 1 и 2 и соответственно, значения энтальпий в них  $I_1 = -25$  кДж /кг и  $I_2 = 52$  кДж / кг. Из точки 2 проводим луч при постоянном влагосодержании до пересечения с кривой относительной влажности φ = 95 %. Получаем точку 0 и определяем в ней энтальпию  $I_0 = 44 \text{ K} \mu \text{K} / \text{ K} \text{F}$ .

Из точки 0 проводим изоэнтальпу до пересечения с лучом, выходящим из точки 1 при постоянном влагосодержании. Получаем

точку 4, в которой  $I_4 = I_0 = 44$  кДж/кг. Откладывая из точки 2 отрезок, соответствующий значению  $\Delta t$ <sup>*x*</sup> *nom* по линии постоянного влагосодержания в направлении точки 0, находим точку 3 и соответствующую ей энтальпию  $I_3 = 48 \text{ KJ/K} / \text{ K}$ .

Теплопроизводительность калорифера первого подогрева

$$
Q_{\kappa1}^x = G_{\epsilon}^x \cdot (I_4 - I_1) = 12,5 \cdot (44 - (-25)) = 862,5
$$
, kBr.

Теплопроизводительность калорифера второго подогрева

$$
Q_{\kappa 2}^x = G_{\delta}^x \cdot (I_3 - I_0) = 12, 5 \cdot (48 - 44) = 50
$$
, kBr.

Количество влаги, поглощаемой приточным воздухом в холодный период года при его увлажнении

$$
W_{\text{no27}}^x = G_{\text{e}}^x \cdot (d_2 - d_1) \cdot 10^{-3} = 12, 5 \cdot (11 - 0, 3) = 134, \, \text{r/c}.
$$

**Пример 20.** Вентилятор кондиционера по характеристике развивает давление  $H = 1000 \text{ kT/m}^2$ , при  $\eta = 0.85$ . Определить, насколько нагреется воздух в вентиляторе.

Нагревание воздуха в вентиляторе необходимо учитывать при различных системах кондиционирования и вентиляции для теплого и холодного периодов.

В процессе повышения давления воздуха в вентиляторах происходит его нагревание на разность температур

$$
\Delta t = 0.008 \cdot H \cdot (1 - \eta) / \eta,
$$

где H – давление, развиваемое вентилятором, кг /м<sup>2</sup> ;  $\eta$  – КПД вентилятора по характеристике, без учета потерь в подшипниках, передаче и др.

$$
\Delta t = 0.008 \cdot H \cdot (1 - \eta) / \eta =
$$
  
= 0,008 \cdot 1000 \cdot (1 - 0,85) / 0,85 = 1,41 °C.

# **6. Основные определения и соотношения эксергетического метода анализа**

При анализе термодинамических систем необходимо учитывать как первый, так и второй закон термодинамики. Согласно второму закону термодинамики любой теплопроцесс характеризуется ростом энтропии системы. Следовательно, приращение энтропии системы может явиться абсолютным критерием термодинамического совершенства анализируемого теплопроцесса. Сумма приращений энтропии по всем теплоиспользующим элементам будет определять подвод энергии от внешнего источника. Приращение энтропии в локальном теплоиспользующем элементе пропорционально перерасходу химической энергии топлива, например, в котле ТЭЦ или другой организованной формы подведенной энергии. Задачей термодинамического анализа является определение перерасхода топлива в каждом локальном теплопроцессе сложной термотехнологической системы, определение КПД этого локального теплопроцесса и его связь с КПД системы.

Метод термодинамического анализа, учитывающий при анализе технологических систем как первый, так и второй закон термодинамики, называется эксергетическим.

В процессе энергетического взаимодействия потоков друг с другом и с окружающей средой имеет место передача энергии материальных потоков с наинизшей температурой в системе окружающей среде. Действительно, согласно второму закону термодинамики эта энергия не может быть передана остальным рабочим телам с большей температурой, т. е. является бесполезной в данной системе и переходит в окружающую среду.

 Эксергия теплового потока Еq при температуре Т определяется количеством работы, которое может быть получено или должно быть затрачено в обратимом процессе переноса энтропии, характеризующей данный тепловой поток, на уровень температуры окружающей среды.

Эта термодинамическая функция характеризует не энергию теплового потока, а его максимально возможную работу, которую этот поток может совершить вне рассматриваемой системы. Следует подчеркнуть, что возможная работа теплового потока не является материальной величиной, поэтому для нее закон сохранения энергии не справедлив. Однако учет потерь от необратимости процессов (эксергетических потерь) позволяет составлять ее баланс и, следовательно, открывает возможность определения эксергетического КПД.

Математическое выражение для эксергии теплового потока в условиях изобарического процесса имеет вид

$$
ex = (i1 - Tx \cdot S1) - (ix - Tx \cdot Sx)
$$

Выразим приращение энтропии через среднетермодинамическую температуру потока по формуле, тогда

$$
S_1 - S_x = (i_1 - i_x) / T^T ,
$$
  
 
$$
ex = (i_1 - i_x) \cdot (1 - T_x / T^T) ,
$$

где  $i_l$ ,  $S_l$ ,  $i_x$ ,  $S_x$ ,  $ex$  - удельная энтальпия, энтропия, эксергия потока при заданных параметрах и параметрах окружающей среды;

*Т Т* - среднетермодинамическая температура потока;

*Т<sup>х</sup>* – температура холодильника (окружающая среда).

 Одним из основных параметров в расчетах по определению эксергетического КПД теплопередачи является среднетермодинамическая температура нагрева (охлаждения) материальных потоков в процессе их энергетического взаимодействия. Среднетермодинамическая температура (по определению) равна отношению изменения (приращения) энтальпии нагреваемого (охлаждаемого) потока к соответствующему приращению энтропии этого потока.

 В большинстве практических случаев при термодинамическом анализе тепловых схем технологических процессов среднетермодинамические температуры отдельных потоков могут быть выражены через их истинные температуры следующими приближенными формулами:

для процессов без фазовых превращений

$$
T_T \approx \frac{1}{2} (T_H + T_K) ,
$$

для процессов при фазовом переходе первого рода (конденсация пара)

$$
T_T \approx T_S ,
$$

где *Тн*, *Тк* — температуры потока в начале и конце теплового процесса; *Тs*— температура фазового перехода.

 Для анализа термодинамической системы удобно пользоваться приращением эксергии, полученным при термическом взаимодействии материальных потоков:

$$
(\Delta ex)\cdot m = G\cdot \left[ (i_1 - i_2) - T_x \cdot (S_1 - S_2) \right]
$$

или

$$
(\Delta ex)\cdot m = G\cdot (i_1 - i_2)\cdot (1 - T_x / T_m^T),
$$

где *i1, S1, i2, S2*, - энтальпия и энтропия подвода и отвода энергии от материальных потоков в анализируемом блоке системы;  $G$  — массовый расход потока;  $T_m^T$  — среднетермодинамическая температура потока (отвода) теплового потока в m – ном блоке термодинамической системы. Абсолютная оценка термодинамического совершенства выражается через эксергетические потери.

Эксергетические потери можно получить вычитанием всех входящих и выходящих в узел эксергий.

$$
\Pi = \sum_{m=1}^{m=N} (\Delta ex) \cdot m - \sum_{m=1}^{m=N} (\Delta ex) \cdot m
$$

.

В качестве относительной характеристики термодинамического совершенства процесса выступает эксергетический КПД. Составленный на основе классических законов термодинамики (первого и второго), эксергетический КПД характеризует степень необратимости процессов. Определение эксергетичеоких КПД теплоиспользующих элементов системы позволяет выявить процессы, характеризующие большой необратимостью, наметить пути по уменьшению или ликвидации этой необратимости.

 Эксергетический КПД определяется как отношение воспринятой в теплопроцессе пригодной для дальнейшего технического использования энергии к подводимой, при годной для технического использования энергии, т.е. как отношение приращения эксергий.

Эксергетический КПД теплообменного аппарата можно выразить как

$$
\eta^T = \frac{\Delta e x_H}{\Delta e x^0}
$$

или

$$
\eta^T = \frac{1 - T_{x} / T_{T}}{1 - T_{x} / T_{T}} ,
$$

где *Δех , Δех<sup>0</sup>* - приращение эксергии нагреваемого и охлаждаемого потока при энергетическом взаимодействии;

' *Т<sup>Т</sup>* – среднетермодинамическая температура нагреваемого и охлаждаемого потока.

 В теплообменниках рекуперативного типа при определении эксергетического КПД определение приращения эксергии нагреваемых и охлаждаемых потоков не представляет труда.

 $T_T$ ,  $T_T$  – среднетермодинами<br>паемого потока.<br>В теплообменниках рекупе<br>етического КПД определение<br>ждаемых потоков не представл<br>**Іример 21.** Определить эксери<br>и для парового калорифера<br>ционере для холодного период<br>00 кг **Пример 21.** Определить эксергетический КПД и эксергетические потери для парового калорифера вторичного подогрева воздуха в кондиционере для холодного периода года . Пусть воздух с расходом G = 20000 кг / ч нагревается в калорифере от tн = 16  $^0C$  до tк = 19  $^0C$ паром при температуре  $tn = 100$  °C. Теплоёмкость воздуха Св = 0,92 кДж / кг∙ град. Тх = 245 К.

Процесс адиабатический (без отвода теплоты в окружающую среду).

*Тепло ой бала с калорифера*  $Qo = QH = G \cdot C_B \cdot (tK - tH) = 20000 \cdot 0.92 \cdot (19 - 16) = 55308 \text{ KJ/K} / \text{Y}.$ Эксергетический баланс калорифера

Переданная эксергия водяным паром в калорифере

 $\Delta$ Eo = Qo · (1 – Tx / To ) = 55308 · (1 – 245 / 373) = 18980 кДж / ч,

где То - среднетермодинамическая температура конденсации водяного пара То =  $\text{tr} = 373 \text{ K}$ 

Воспринятая эксергия воздухом в калорифере

$$
\Delta \text{EH} = \text{QH} \cdot (1 - \text{Tx} / \text{TH}) = 55308 \cdot (1 - 245 / 290.5)
$$

$$
= 8663 \text{ KJ/K} / \text{Y},
$$

где Тн - среднетермодинамическая температура нагрева воздуха в калорифере

$$
TH = [(tK + tH) / 2] + 273 = 290.5 K.
$$

Эксергетический КПД калорифера

 $\eta = \Delta E_H / \Delta E_0 = (8663 / 18980) \cdot 100 = 45.6 \%$ .

Эксергетические потери в паровом калорифере

 $\Pi = \Delta E$ о -  $\Delta E$ н = 18980 – 8663 = 10317 кДж / ч.

Термодинамический анализ процесса в калорифере показывает, что он характеризуется низким эксергетическим КПД и большими эксергетическими потерями. Одним из возможных вариантов для повышения степени термодинамического совершенства процесса в калорифере - замена теплоносителя на воду или на газообразный теплоноситель. Несмотря на низкий эксергетический КПД, такой процесс может быть экономически целесообразен, например, в случае использования в качестве теплоносителя отработанного водяного пара, который в альтернативном варианте отводится в окружающую среду . Некоторое затруднение вызывает определение приращения эксергии в процессах, осложненных массообменом. Можно привести тепловой процесс с массообменом к процессу в рекуперативном теплообменнике и идеальном смесителе (разделителе), которые работают последовательно. Эта условная схема (при сохранении материальных и энергетических балансов) позволяет относительно просто рассчитать приращения эксергий материальных потоков в тепловом процессе, осложненном массообменом.

Рассмотрим процессы в типичных теплоиспользующих установках систем вентиляции и кондиционирования.

**Пример 22.** В условиях примера 21 пусть в теплообменнике смешения нагревается воздух (рис.10) с параметрами в точке 1 воздухом с параметрами в точке 2. На рис.10 приняты следующие обозначения: для точки  $1 - G_1$ ,  $i_1 T_1$  — соответственно расход, удельная энтальпия и

температура нагреваемого воздуха на входе в теплообменник; для точки 2 -  $G_2$ ,  $i_2$ ,  $T_2$  — расход, удельная энтальпия, температура воздуха на входе в теплообменник;  $G_3$ , i<sub>3</sub> ,  $T_3$  - расход, удельная энтальпия, температура потока воздуха на выходе из теплообменника смешения. Для приведения рассматриваемого процесса теплообмена (рис. 10, а) к процессу в рекуперативном (поверхностном) теплообменнике условно разобьем выходной (нагретый) поток (рис.10, б) на два: один по массе, равной нагреваемому потоку, другой - по массе, равной охлаждаемому. При этом для обоих потоков температура воздуха на выходе из теплообменника смешения Т<sub>3</sub> - idem. Процесс в теплообменнике адиабатический. Численные величины взаимодействующих потоков при принятых обозначениях:

 $G_1 = 1000 \text{ K} \cdot \text{V}$  час,  $i_1 = 41 \text{ K} \cdot \text{K} \cdot \text{K}$ ,  $T_1 = 295 \text{ K}$ ;  $G_2 = 800 \text{ K}r / \text{vac}$ , i<sub>2</sub> =68 кДж / кг, T<sub>2</sub> = 301 K;  $G_3 = 1800 \text{ K}r / \text{vac}$ ,  $i_3 = 53 \text{ K} \mu \text{K} / \text{K}r$ ,  $T_3 = 297.7 \text{ K}$ .

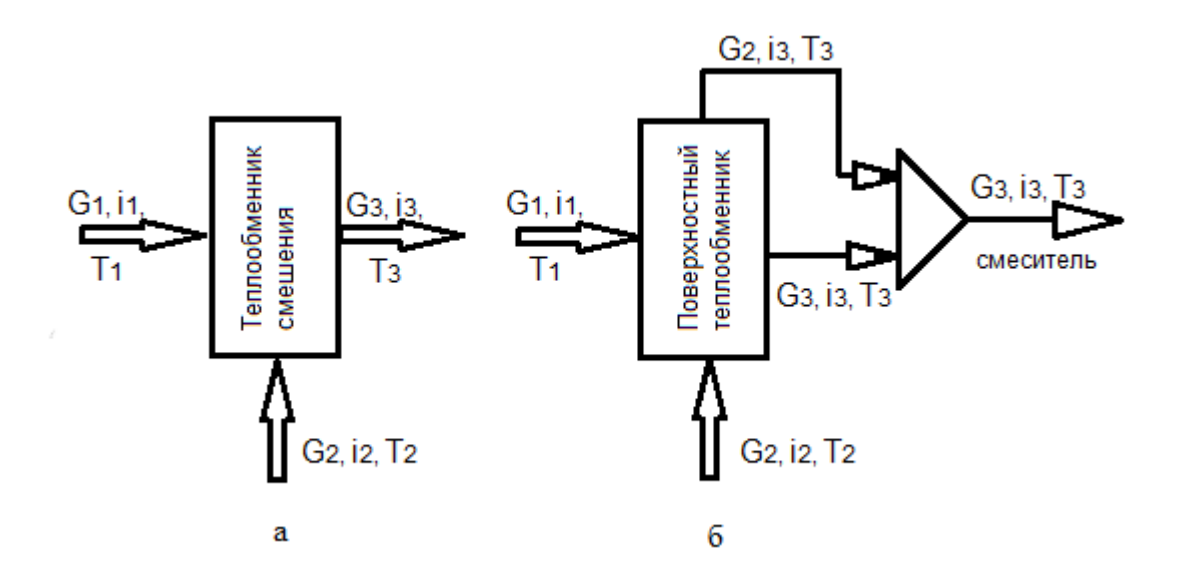

Рис. 10. Тепловые схемы теплообменника смешения: а - структурная; б — эквивалентная

#### *Тепловой баланс теплообменника смешения*

Q<sub>H</sub> =G<sub>1</sub> ⋅ (i<sub>3</sub> - i<sub>1</sub>) = 1000 ⋅ (53,0 - 41,0) = 12000 кДж / ч,  $Qo = G_1 \cdot (i_2 - i_3) = 800 \cdot (68 - 53) = 12000 \text{ KJ/K} / \text{Y}.$ 

Эксергетический баланс теплообменника смешения

Переданная эксергия горячим воздухом в теплообменнике смешения

 $\Delta$ Eo = Qo · (1 – Tx / To ) = 12000 · (1 – 273 / 299,35) = 1056,3 кДж / ч,

где То - среднетермодинамическая температура охлаждения воздуха от температуры  $T_2$  до температуры  $T_3$ .

To = 
$$
(T_2 + T_3) / 2 = (301 + 297.7) / 2 = 299.35
$$
 K.

Воспринятая эксергия воздухом в теплообменнике смешения

$$
\Delta \text{EH} = \text{QH} \cdot (1 - \text{Tx} / \text{TH}) = 12000 \cdot (1 - 273 / 296,35)
$$

$$
= 945.5 \text{ KJ/K} / \text{Y},
$$

где Тн - среднетермодинамическая температура нагрева воздуха в теплообменнике смешения

 $T_H = (T_1 + T_3)/2 = (295 + 297.7)/2 = 296.35$  K.

Эксергетический КПД теплообменника смешения

 $\eta = \Delta E_H / \Delta E_0 = (945.5/ 1056.3 ) \cdot 100 = 89.5 %$ .

Эксергетические потери в теплообменнике смешения

 $\Pi = \Delta E_0 - \Delta E_H = 1056.3 - 945.5 = 1108$  k $\Delta x / y$ .

Анализ теплопроцесса в теплообменнике смешения показывает, что эксергетический КПД процесса достаточно высок (89,5%).

#### **Библиографический список**

1. Строительные нормы и правила. Отопление, вентиляция и кондиционирование воздуха. – М.: Стройиздат, 2013.

2. Сибикин, Ю.Д. Отопление, вентиляция и кондиционирование воздуха: учеб. пособие для студ. сред. проф. образования / Ю.Д. Сибикин. – 4-е изд., стер. – М.: Издательский центр «Академия», 2007.

3. Протасевич, А.М. Строительная теплофизика ограждающих конструкций зданий и сооружений: учебное пособие/ А.М. Протасевич —Минск: Вышэйшая школа, 2015.

4. Зеликов, В.В. Справочник инженера по отоплению, вентиляции и кондиционированию / В.В.Зеликов— М.: Инфра-Инженерия, 2013.

5. Казаков, В.Г. Эксергетические методы оценки эффективности теплотехнологических установок : учеб. пособие. / В.Г. Казаков, П.В. Луканин, О.С. Смирнова – СПб.: СПбГТУРП, 2013.

#### **ПРИЛОЖЕНИЯ**

Приложение 1

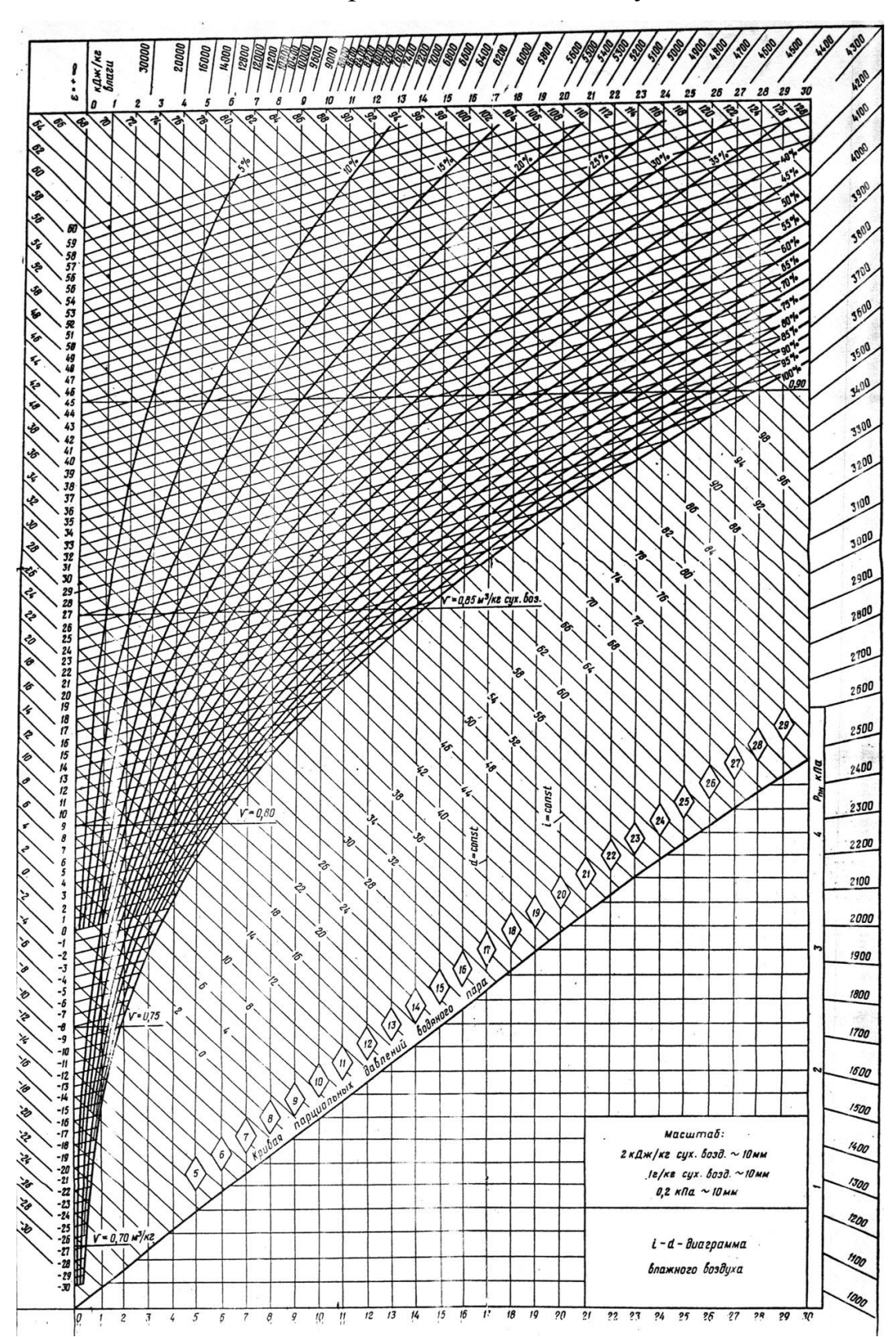

I-d – диаграмма влажного воздуха

Значения  $q_{u\mu\phi}^{\dagger}$  в зависимости от ширины щели и скорости ветра

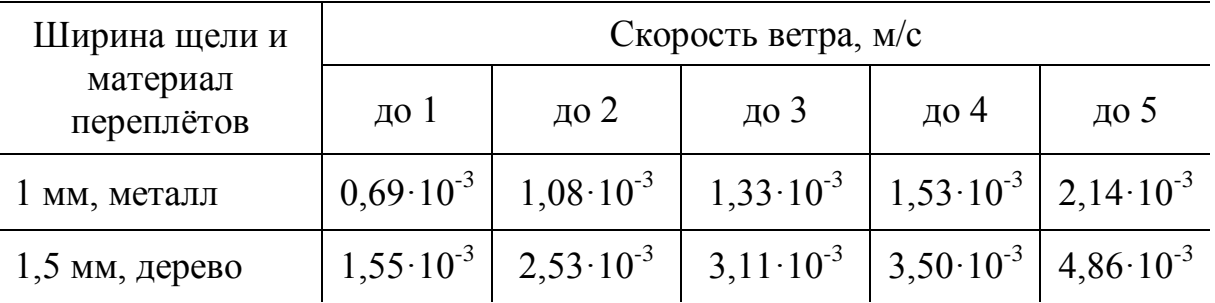

## Таблица П-3

Значения эмпирического коэффициента n , зависящего от характера ограждений

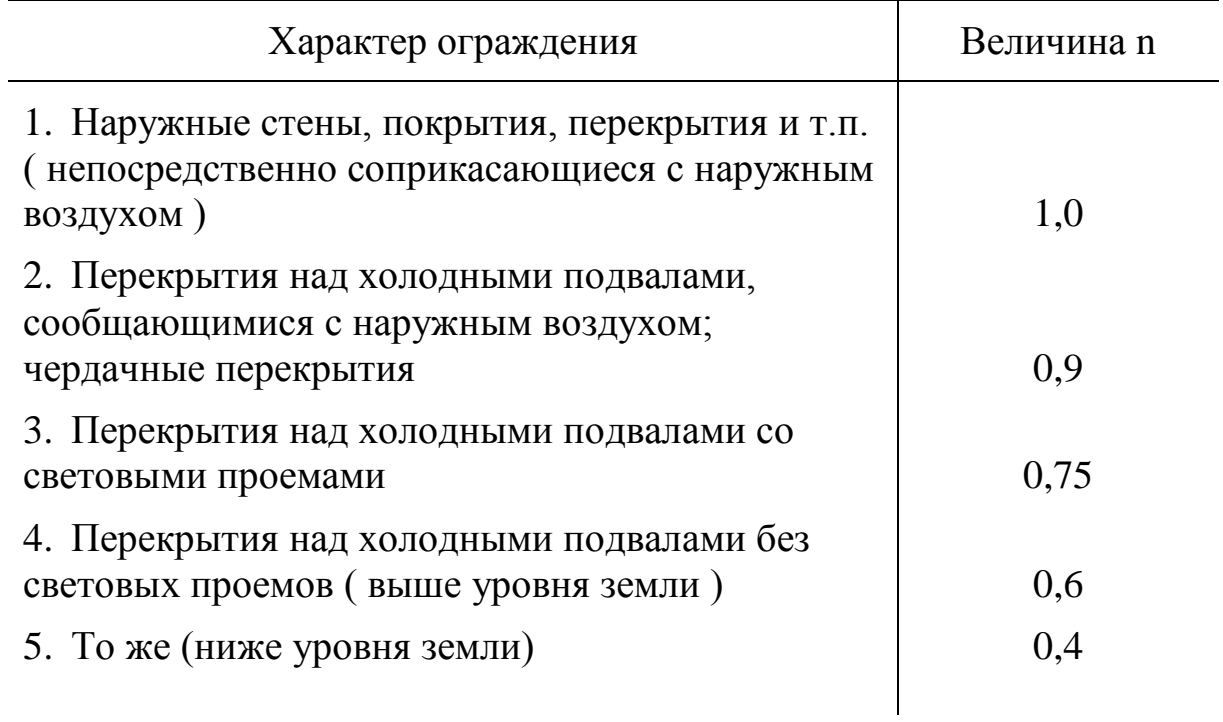

# Динамическая и кинематическая вязкость воздуха при нормальном

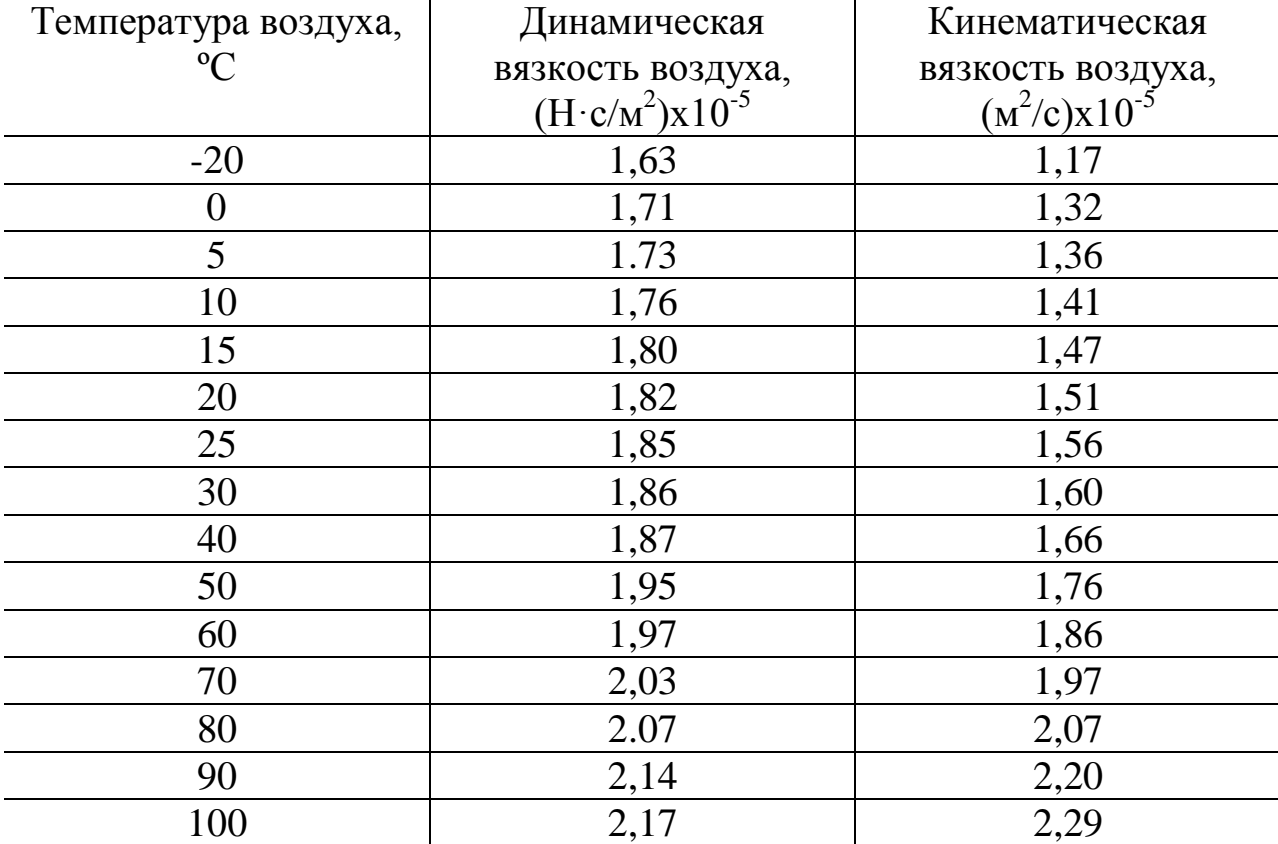

# атмосферном давлении

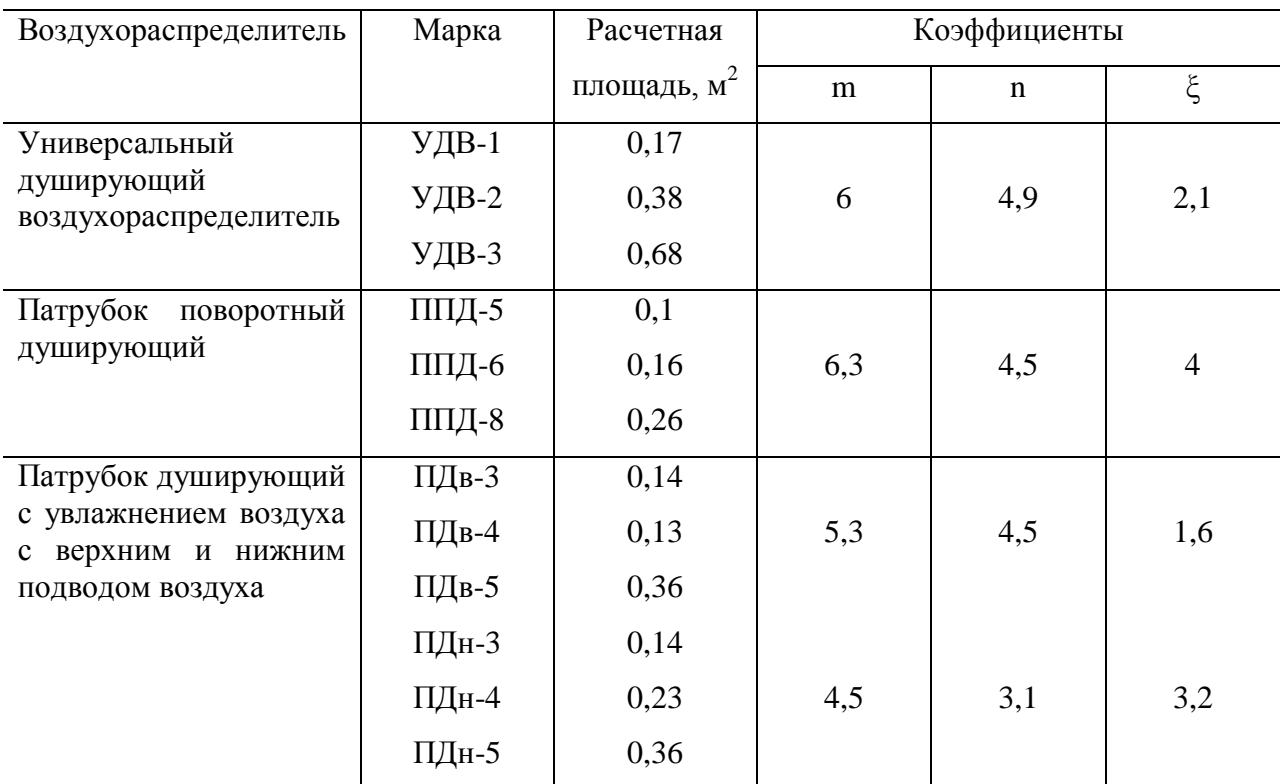

## Характеристики типовых душирующих воздухораспределителей

## Таблица П-6

Технические характеристики калориферов КСк3

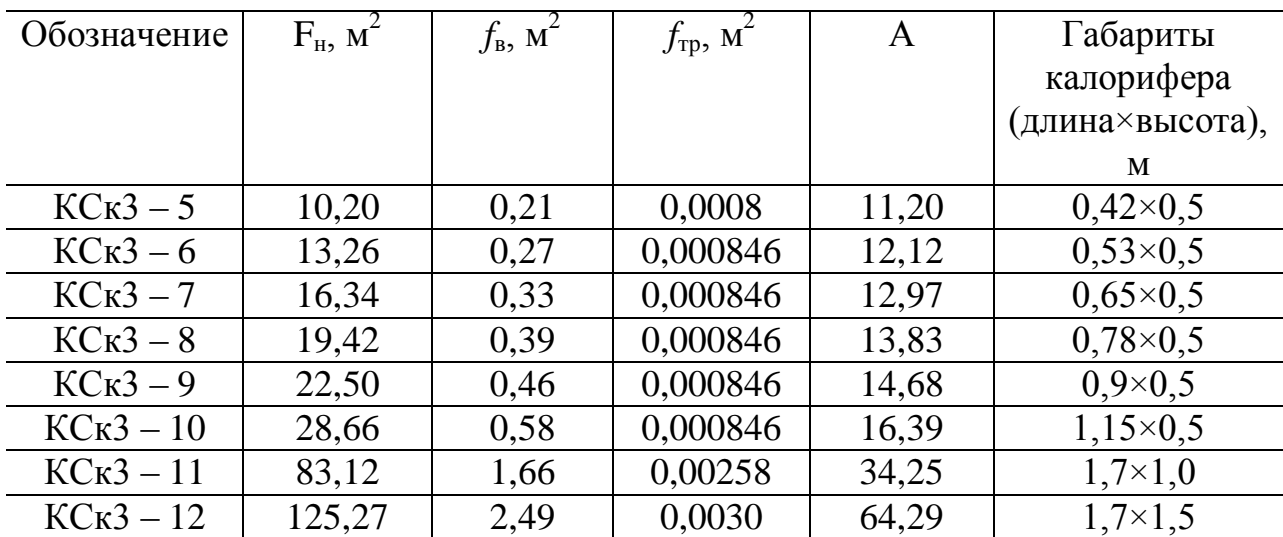

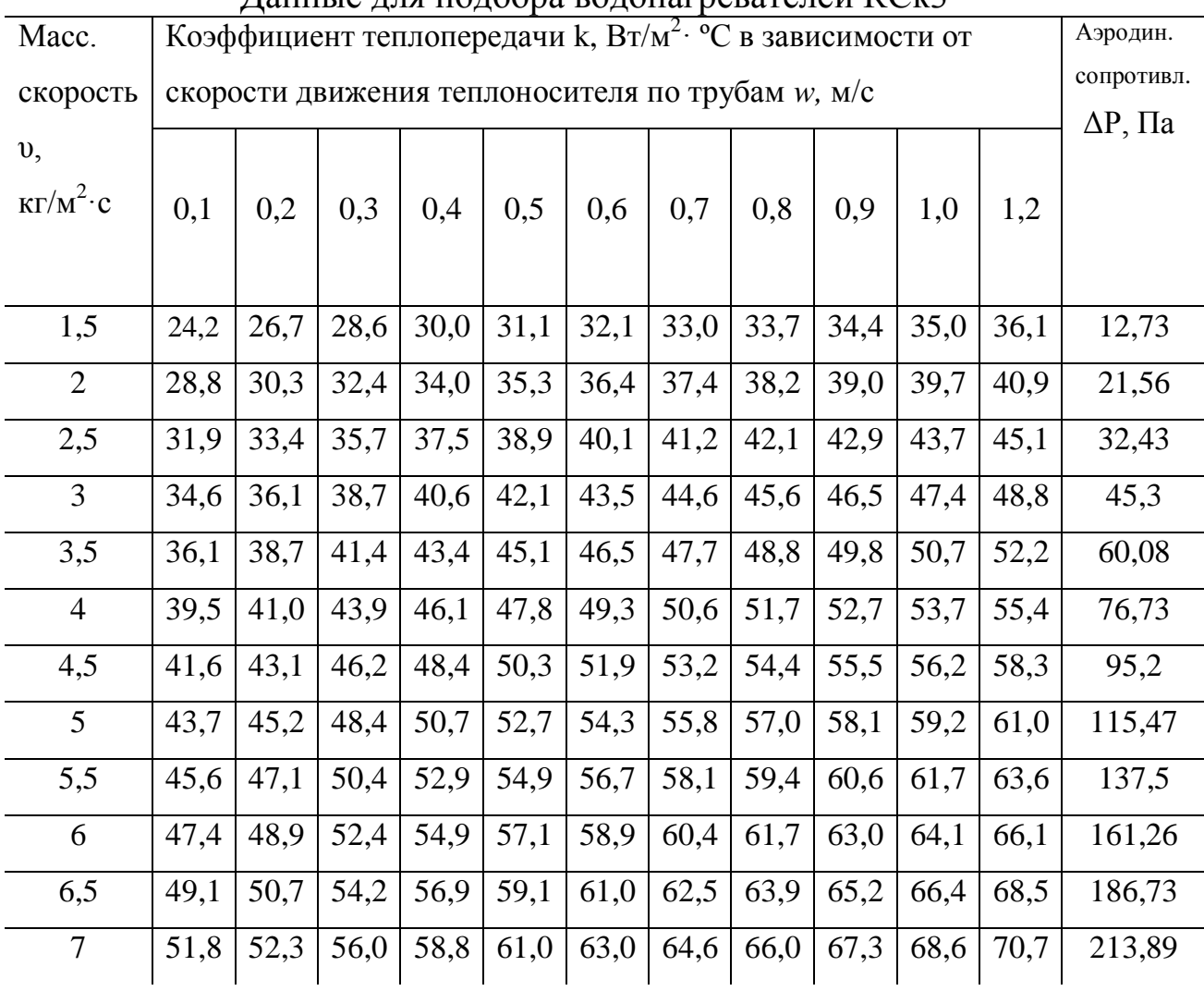

#### Данные для подбора водонагревателей КСк3

## Таблица П-8

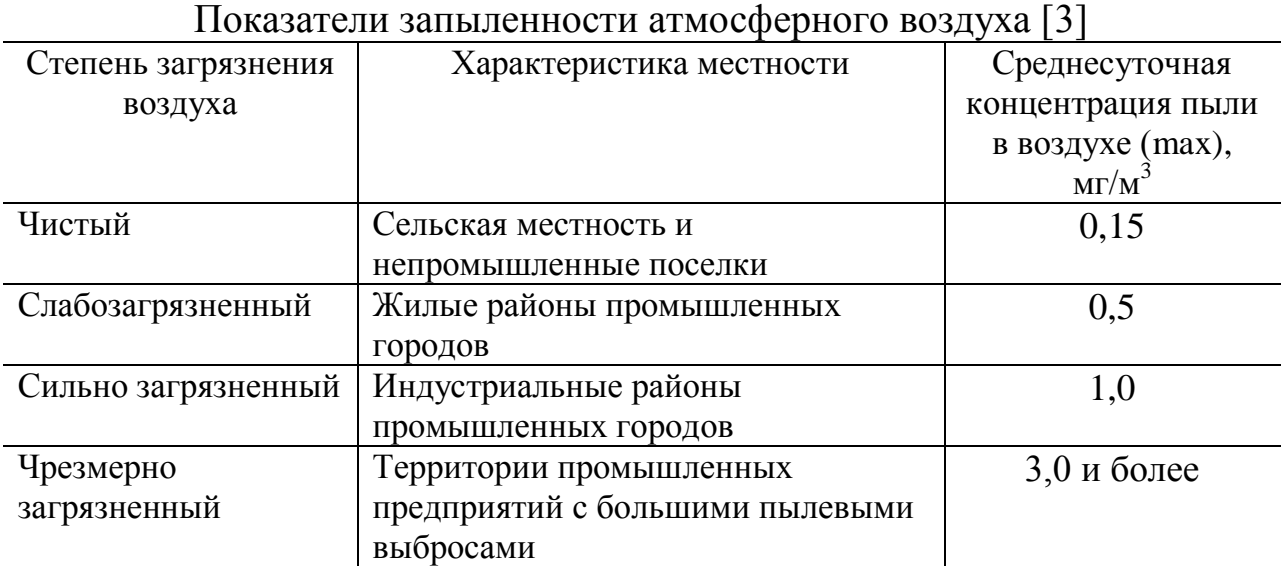

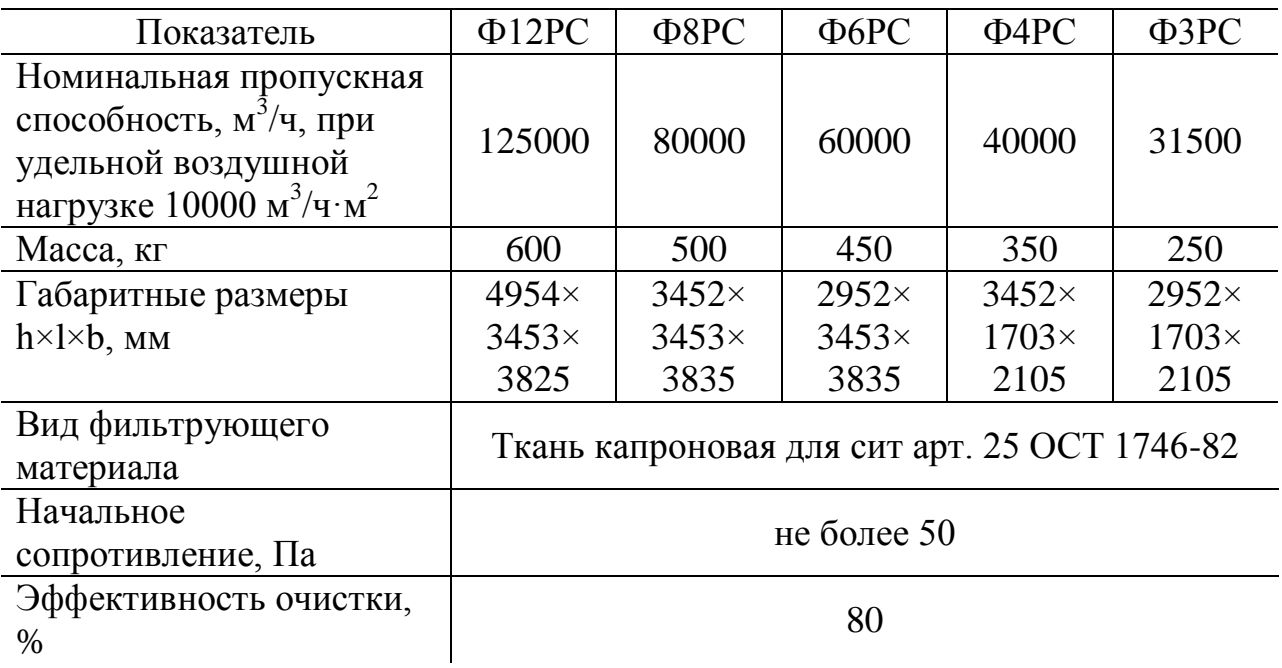

#### Технические характеристики фильтров Фильтры ФРС

## Фильтры ФЯ

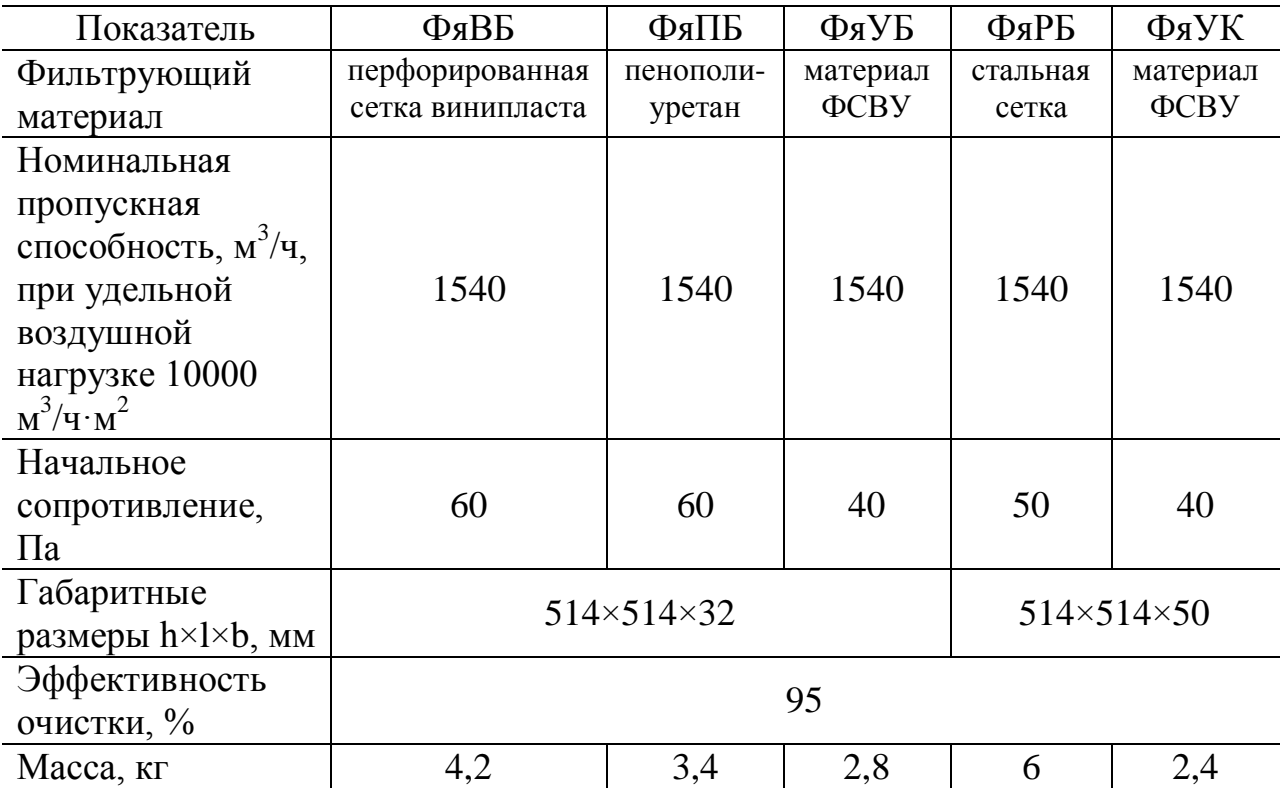

## **Оглавление**

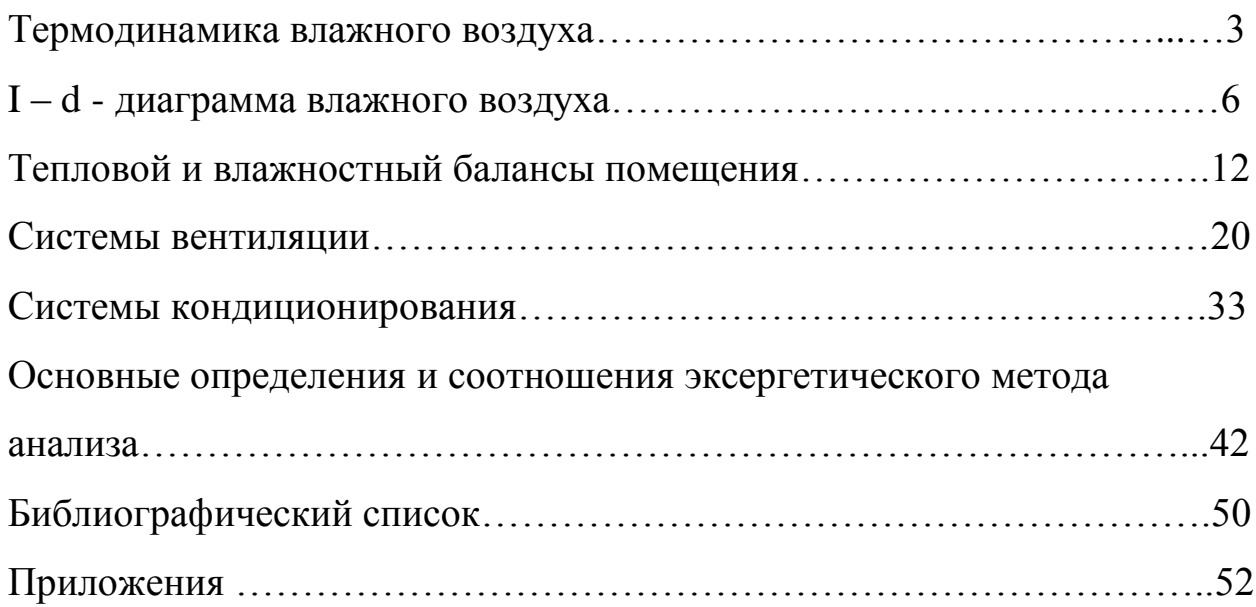

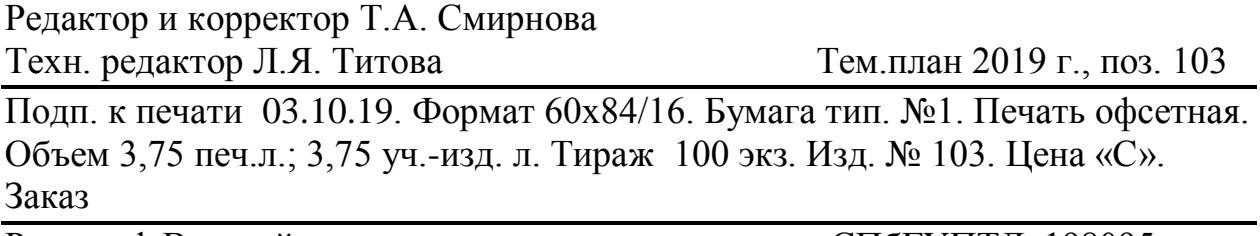

Ризограф Высшей школы технологии и энергетики СПбГУПТД, 198095, Санкт-Петербург, ул. Ивана Черных, д. 4